<span id="page-0-0"></span>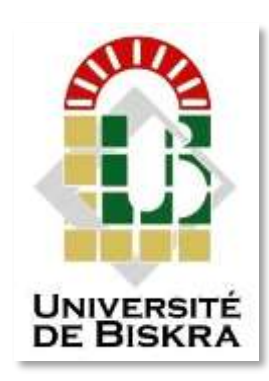

Université Mohamed Khider de Biskra Faculté des Sciences Exactes et des Sciences de la Nature et de la Vie Département des Sciences Agronomiques

### **MÉMOIRE DE MASTER**

Science de la Nature et de la Vie Sciences Agronomiques Production végétae

Réf. : Entrez la référence du document

Présenté et soutenu par :

Lagsier Mounyat Enafs

Le : 03 juillet 2023

**Evaluation de la performance du modèle de simulation Aquacrop pour la prévision des rendements du blé dur (Triticum durum) (cas de la région de L'outaya Wilaya de Biskra).**

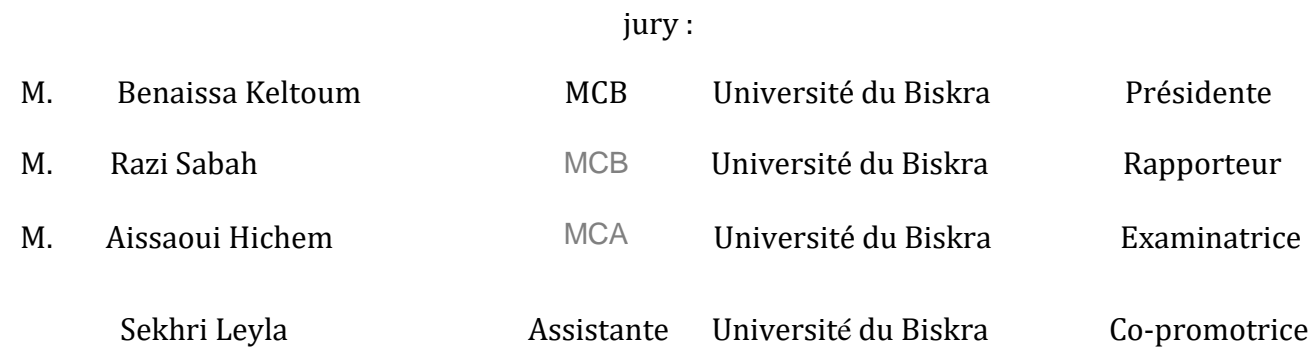

Année universitaire : 2022 – 2023

#### **Dédicace**

Ce modeste mémoire est dédié à ...

La meilleure de toutes les mères **Sahra** :

Source de ma vie, source de tendresse, qui m'a soutenu durant toute ma vie, qui m'a aidé

Durant mes années des études, pour son amour infini et sa bienveillance jour et nuit.

Je souhaite prouver mon grand remerciement qui ne sera jamais suffisant à elle que j'espère

La rendre fière par ce travail.

Mon très cher père **Daradji**

Pour être le bon exemple par son soutien, ses encouragement et aides dès mes premiers pas d'études jusqu'à ce jour.

Aucune dédicace ne pourra exprimer le respect que j'ai pour toi,

Ce travail représente le fruit de tes sacrifices.

**Papa Maman** : Je vous dédie ce travail en témoignage de mon profond respect et amour.

Que DIEU vous garde pour moi, vous préserve et vous accorde santé, longue vie et bonheur.

À **lagsier wasila** ma deuxième mère pour leur aide et leur soutien moral

À mon très cher frère : **Mouhamed chihabeldinne**.

À mes très chères sœurs :**Ayatrahmen , Hibatallah,Dounia zed et Nourelyakin**

Je vous souhaite un avenir radieux et plain de bonheur.

À toutes mes tantes, mes oncles, mes cousins et mes cousines pour leurs soutiens, leurs amours et leurs encouragements.

À mon cher Co encadreur **Leyla**

À tous mes professeurs et enseignants

À tous mes chers ami (e)s.

À tous ceux qui m'ont aimée, aidée ou encouragée.

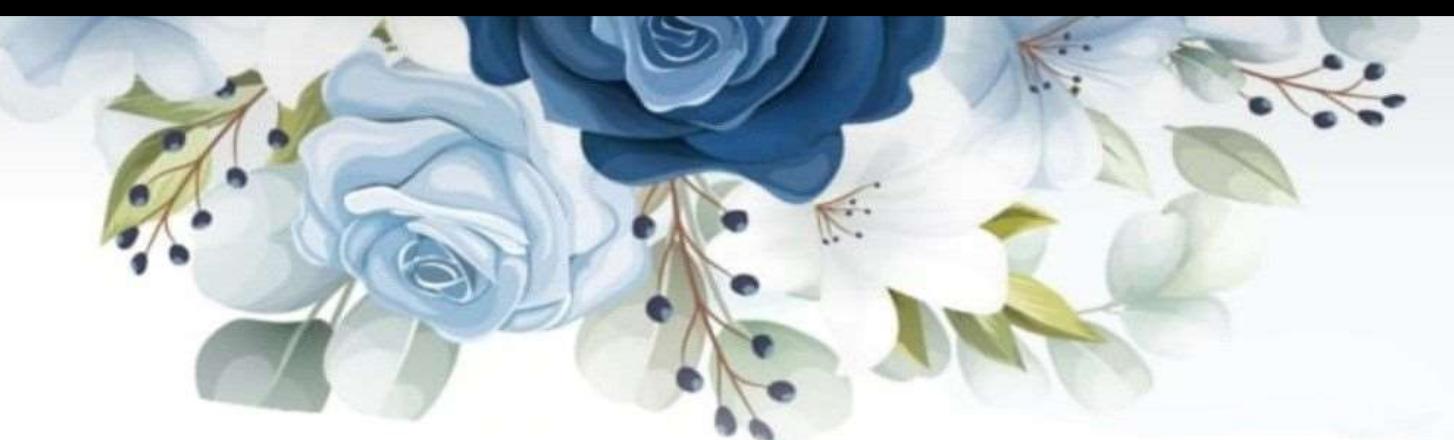

#### **Remerciements**

#### <span id="page-2-0"></span>**Avant tout, je remercie Allah de ma avoir donné le courage, la volonté et la patience de réaliser ce modeste travail.**

Je tiens à exprimer mes vifs remerciements à Dr. **Razi Sabah**, pour avoir accepté de m'encadrer, pour ses précieux conseils et ses encouragements incessants.

Toute ma gratitude à Melle **Sekhri Leyla** co-promotrice, pour les efforts, les encouragements et les précieux conseils et la confiance qu'elle m'aprouvée durant cette période, elle m'adonnée de son temps pour faciliter la tâche.

Je tiens à exprimer mes vifs remerciements à tous les personnels de **CAZDA COSIDER de L'otaya Biskra** notamment le directeur Monsieur **Khenfoussi Mouhamed.**

Je remercie particulièrement mes très chères copines :

#### **Tounes, Samah et Fadhila**

Pour leurs soutiens, leurs amours et leurs encouragements. Ma profonde reconnaissance à **Benaissa Keltoum**. Pour l'honneur qu'elle m'a fait de présider mon Jury de soutenance . Mes reconnaissances vont aussi à. **Aissaoui Hichem**. Qui ont bien voulu faire part du jury et examiner ce travail.

Aussi, j'adresse mes profonds remerciements à chef de département **Tarai** et à tous les enseignants du département d'Agronomie et à Mr Kamel chef de laboratoire de l'agronomie pour leurs dévouements et leurs conseils durant cette année d'étude.

. Mes remerciements vont également à tous ceux qui ont participé de près ou de loin à la réalisation de ce travail

## **Résumé**

#### **Résumé**

Le modèle AquaCrop de la FAO contribue à une meilleure compréhension de la réponse des cultures au climat et aux scénarios de la gestion en conditions arides. Le but de la présente étude est la calibration de logiciel AquaCrop pour une culture de blé au niveau du site COSIDER CAZDA à El-Louotaya (Willaya de Biskra). Des données expérimentales collectées durant la campagne 2022-2023 ont été utilisés pour calibrer le modèle en fonction des paramètres de la biomasse aérienne (B) et de la couverture de la canopée (CC) du blé, en conditions irrigué. Par la comparaison des données simulées avec celles mesurées in situ, la performance du modèle a été évaluée via les indicateurs statistiques nRMSE etRMSE, d, ER et r. Les résultats ont montré des bonnes performances du modèle pour l'estimation de couverture de canopée CC, de la biomasse aérienne, du rendement en grain et en biomasse totale.

**Mots clés** : modèle AquaCrop, blé dur, régions arides, rendement.

#### **Abstracts**

The FAO AquaCrop model is used for a better understanding of the response of crops to climate and management scenarios under arid conditions. The aim of the present study is the calibration of AquaCrop for a wheat crop at the COSIDER CAZDA station of lotaya (Biskra). Experimental data collected during growth seasons 2022-2023 were used to calibrate the model in relation with the parameters of the aboveground biomass (B) and the canopy cover (CC) of wheat under irrigate conditions. By comparison between the data simulated by the model and those measured in situ, the performance of the modeling was evaluated via the statistical indicators: nRMSE and RMSE, d, ER and r. The results showed good performance of the model for the estimation of the aboveground biomass (B) and the canopy cover (CC), grain yield and total biomass.

**Key Words:** AquaCrop Model, durum wheat, arid region, yield.

#### **تلخيص**

يساهم نموذج الزراعة المائية لمنظمة الأغذية والزراعة في فهم أفضل لاستجابة المحاصيل لسيناريوهات المناخ والإدارة في الظروف القاحلة. الهدف من هذه الدراسة هو معايرة برنامج أكو كروب لمحصول قمح في موقع كوسيدار كازدا في لوطاية (ولاية بسكرة). تم استخدام البيانات التجريبية التي تم جمعها خلال حملة 2022-2023 لمعايرة النموذج وفقا لمعايير الكتلة الحيوية فوق الأرض وغطاء المظلة للقمح، في ظل الظروف المروية. من خلال مقارنة البيانات المحاكاة مع تلك المقاسة في الموقع، تم تقييم أداء النموذج من خلال المؤشرات الإحصائية. وأظهرت النتائج الأداء الجيد للنموذج لتقدير .غطاء المظلة، الكتلة الحيوية الجوية، غلة الحبوب والكتلة الحيوية الكلية

**الكلمات المفتاحية**

الغلة ,المناطق الجافة , القمح الصلب ,نموذج اكواكروب

### **Liste des figure**

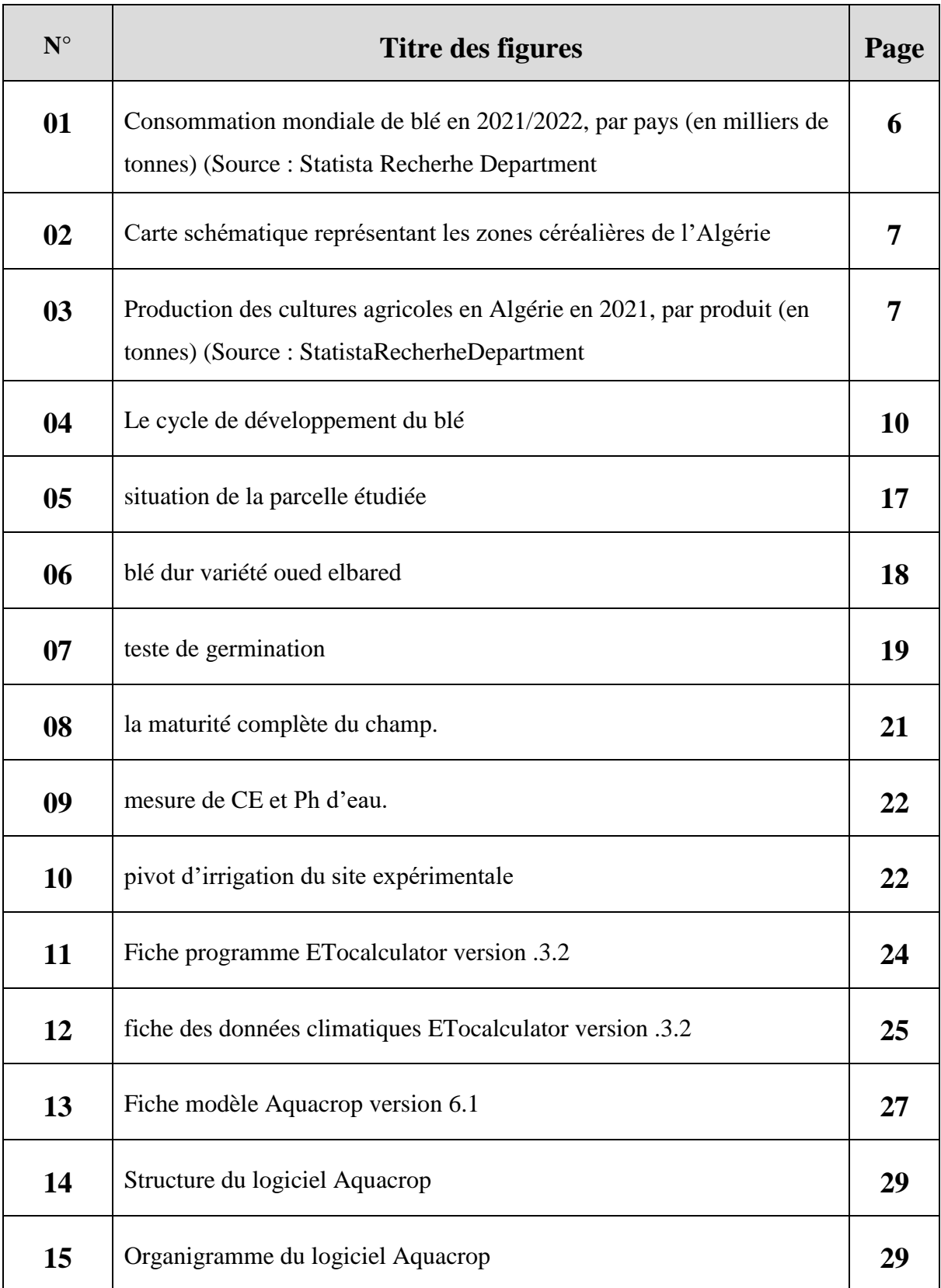

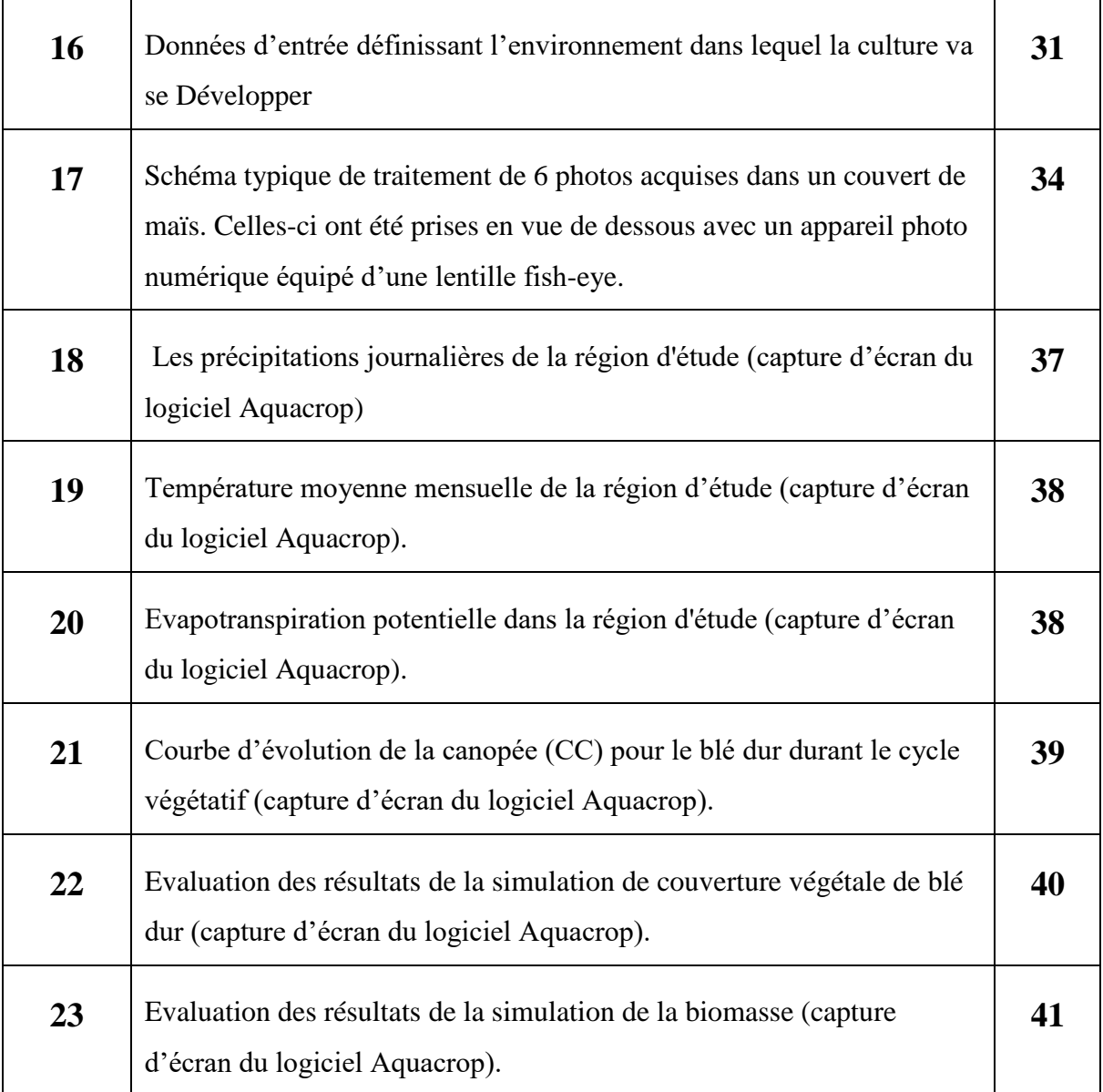

#### **Liste des tableaux**

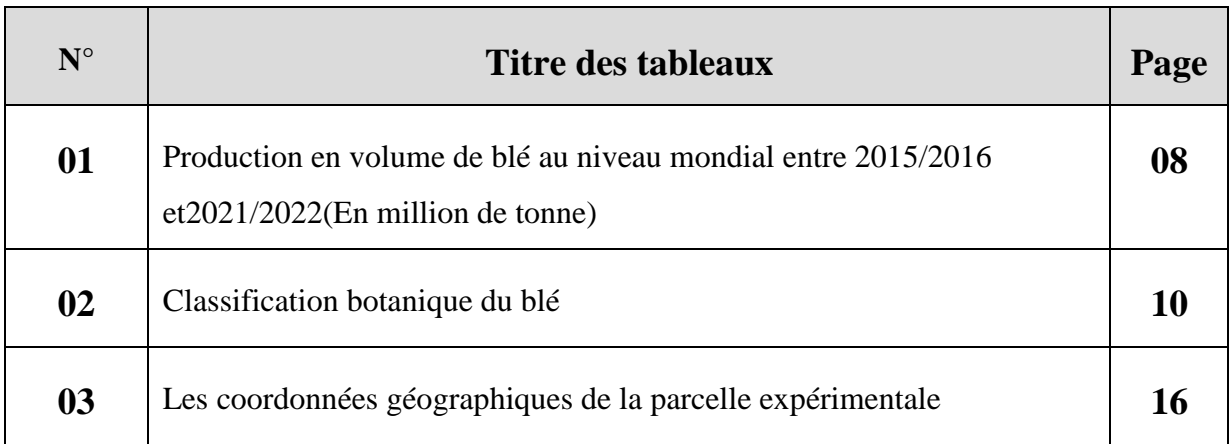

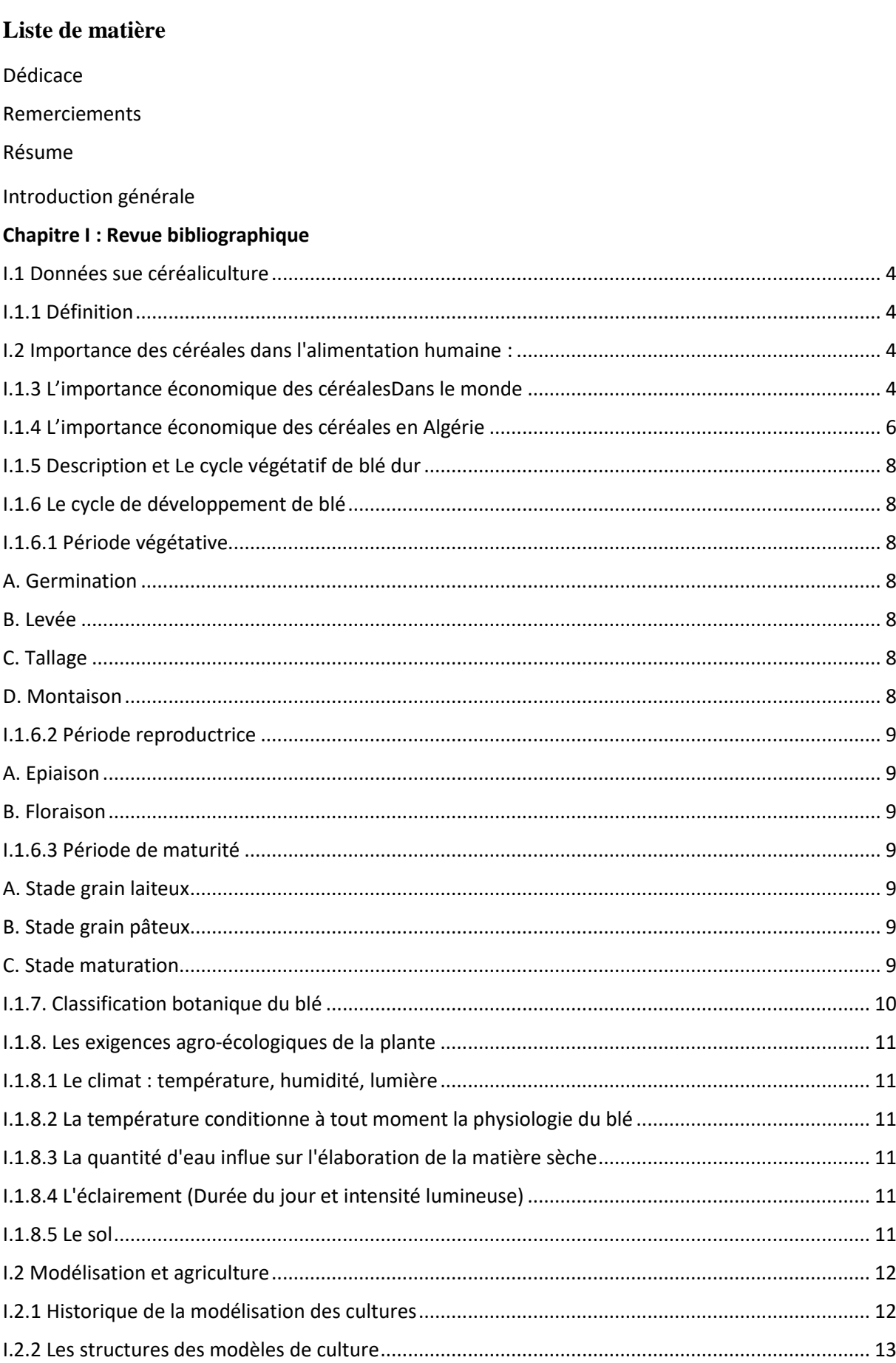

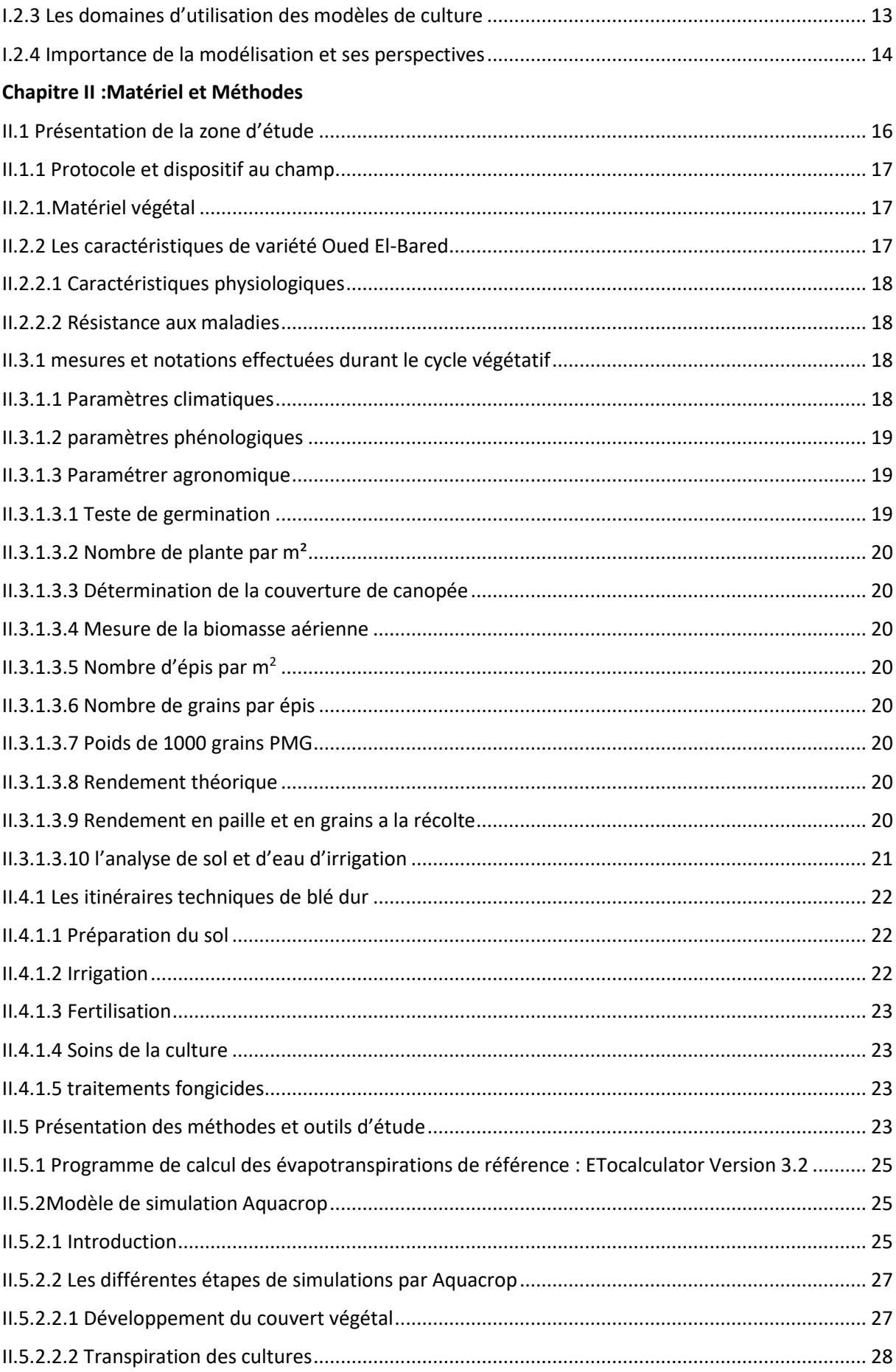

<span id="page-12-0"></span>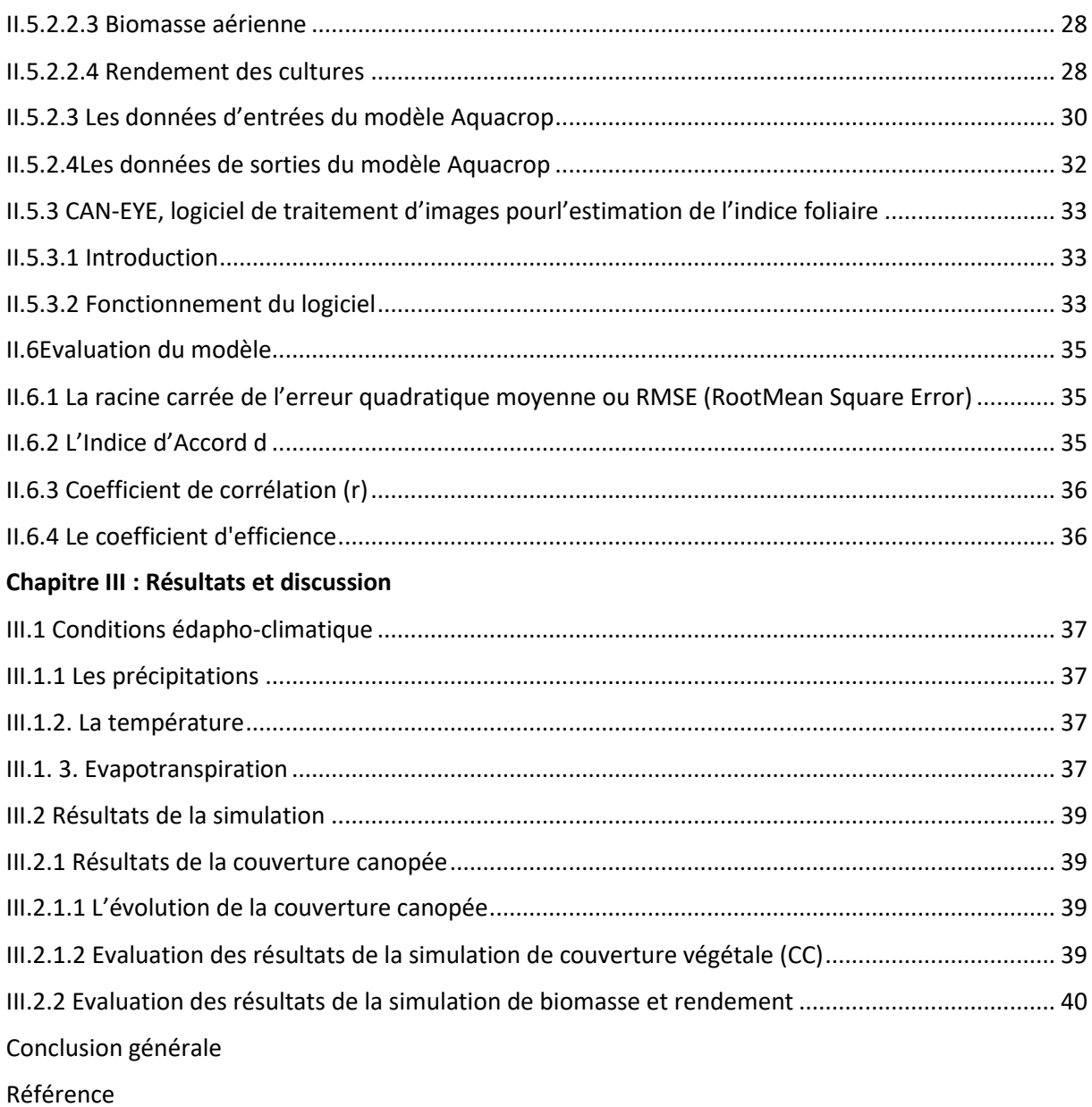

#### **Introduction générale**

Les céréales constituent l'alimentation de base pour les populations à travers le monde. Presque la totalité de la nutrition de la population mondiale est fourni par les aliments en grains dont 95% sont produits par les cultures céréalières (HERVIEU et al, 2006). Le blé constitue la première ressource en alimentation humaine et la principale source de protéines. Ils fournissent également une ressource privilégiée pour l'alimentation animale et de multiple application industrielle au total, l'Algérie compte environ 42,5 millions d'hectares de terres agricoles, mais seulement 20 % de ces terres sont utiles (MADR, 2012).D'environ 18 millions de quintiles au début des années 1960 (Hervieu et al., 2006) à plus de 51 millions de quintiles en 2012 (MADR , 2012).

La production agricole mondiale est fortement limitée par le stress hydrique qui nuit de plus en plus à la croissance et au développement des plantes, en particulier dans les zones semi-arides et arides (Belkhodja et al., 2004). Elle entraîne une instabilité de la production en raison des fluctuations qui affectent principalement les cultures pluviales et plus particulièrement les céréales qui restent faibles et très variables dans l'espace et dans le temps (Annichiarico et al.,2005 ; Kadi et al., 2010).

Depuis plusieurs décennies, la recherche sur l'effet du stress hydraulique et de l'efficacité de l'eau s'est principalement concentrée sur des approches expérimentales ou sur des approches basées sur des modèles (Aouade, 2012).

Ces modèles peuvent être divisés en deux catégories : les modèles complexes tels que SISPAT (Braud et al.,2004 ) et les modèles simples et opérationnels tels que FAO-56 (Erraki, 2007), STICS (Hadria, 2006), et Aquacrop Andarzian et al., 2011). Dans ce projet, nous proposons d'utiliser le modèle Aquacrop développé par la FAO.

L'objectif de cette étude est de simuler les rendements des cultures via un modèle De croissance des cultures nommé Aquacrop. Ce logiciel, développé par la FAO (Food Agriculture Organisation), est un outil d'aide à la décision qui facilite la planification de l'agriculture irriguée et pluviale. Il permet, entre autres, la simulation de la productivité des Cultures basée sur des variables culturales, pédologiques et climatiques. Lors de la réalisation des simulations, les résultats des simulations d'aquacrop ont été comparés aux observations de rendement réel effectué l'année 2022/2023. Cette comparaison à permuter de rendre compte de la performance du modèle.

#### *Ce document est divisé en trois chapitres ;*

Le premier chapitre divisé en deux ; des généralités sur les céréales et son importance économique dans le monde et en Algérie, et des généralités sur la simulation.

Le deuxième chapitre, concerne le matériel utilisé, les méthodes suivis durant le travail,

Le troisième chapitre se focalise sur les résultats obtenus et leur discussion.

## <span id="page-15-0"></span>**Chapitre I Revue bibliographique**

#### <span id="page-16-0"></span>**I.1 Données sur céréaliculture**

#### <span id="page-16-1"></span>**I.1.1 Définition :**

Les céréales sont des plantes herbacées annuelles produites pour leurs graines. Le terme céréale est dérivé du mot latin 'cerealis' signifiant «grain» qui est botaniquement un type de fruit appelé « caryopse », composé de l'endosperme (albumen), du germe embryon (ou germe), qui contient le matériel génétique d'une nouvelle plante (McKevith, 2004). Une céréale peut être définie comme un grain ou une graine comestible de la famille des graminées (Bender & Bender, 1999). La plupart des céréales appartiennent à la famille des Gramieae (ou Poaceae). Ce sont : le blé, l'orge, l'avoine, le seigle, le maïs, le riz, le millet, le sorgho. Les unes appartiennent à la sous-famille des Festucoïdées : blé, orge, avoine, seigle ; les autres à la sous-famille des Panicoïdées : maïs, riz, sorgho, millet. Ces grains sont cultivées pour leurs valeurs nutritive élevées, dont l'albumen amylacé, réduit en farine, est consommable par l'homme ou par les animaux domestiques (Moule, 1971).

#### <span id="page-16-2"></span>**1.1.2 Importance des céréales dans l'alimentation humaine :**

Les céréales et leurs dérivés constituent les principales ressources alimentaires de l'humanité, en raison de leur source d'énergie et leur grande richesse en protéines. Principalement destinés à l'alimentation des humains (à hauteur de 75% de la production), les céréales assurent 15% des besoins énergétiques, elles servent également à l'alimentation animale (15% de la production) et à des usages non alimentaires (Feillet, 2000).Elles sont des aliments de base, et sont des sources de nutriments dans les pays développés et en développement, elles sont la source alimentaire la plus importante (FAO, 2002),

#### <span id="page-16-3"></span>**1.1.3 L'importance économique des céréales dans le monde**

Les céréales occupent à l'échelle mondiale une place primordiale dans le système agricole. Les céréales sont considérées comme une principale source de la nutrition humaine et animale (Slama et al. 2005). Les deux espèces de blé les plus cultivées au monde sont le blé tendre (Triticumaestivum L.) qui représente plus de 90% de la production mondiale et le blé dur (TriticumdurumDesf.) qui constitue 5% de celle-ci et qui est traditionnellement cultivé dans le bassin méditerranéen (Gooding, 2009). Selon les premières prévisions de la FAO, la production mondiale de blé de 2016 s'établirait à 723 millions de tonnes (FAO, 2016). Étant Donné que la population mondiale va encore fortement augmenter et passer de 7,2 milliards

D'hommes en 2013 à 9,6 milliards en 2050, pour satisfaire la demande de l'humanité, selon la FAO, il faut augmenter d'au moins 60 % la quantité des produits agricoles disponibles, entre 2005 et 2050 (Gallais ,2015).

Les principaux pays exportateurs sont les États-Unis d'Amérique, l'Union Européenne des 27, Le Canada et l'Australie. La variation des rendements moyens du blé tendre par pays traduit

L'existence de potentiels climatiques et de systèmes agricoles différents (intensif en Europe, Extensif en Australie et en Amérique du Nord.

En 2020-2021 ,723 million d'hectares de céréales sont cultivés dans le monde, soit 52% des Terres arables ,14% de la surface agricole mondiale et 5% des terres émergées du monde et 2,7 milliards de tonnes de céréales été produites (Bogard, M, 2011).

Le blé est une céréale aux enjeux économiques très important. Il représenté 95% des blés cultivés au niveau mondial (Shewry, 2009). Le blé est la 3éme production agricole mondiale et la 2ème production céréalière après le maïs et avant le riz.

**Tableau 01 :** Production en volume de blé au niveau mondial entre 2015/2016 et 2021/2022 (En million de tonne)

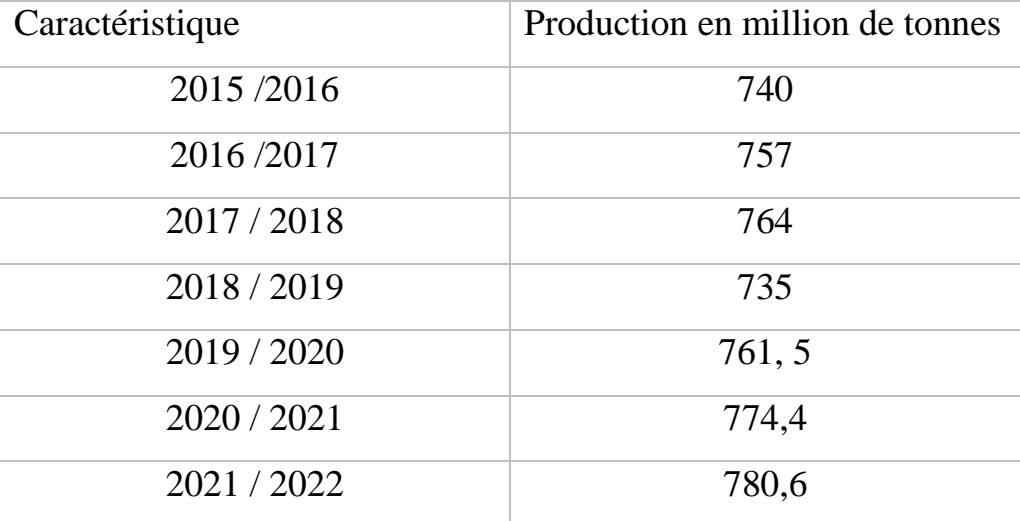

**Source : (statista recherche département, 2022)**

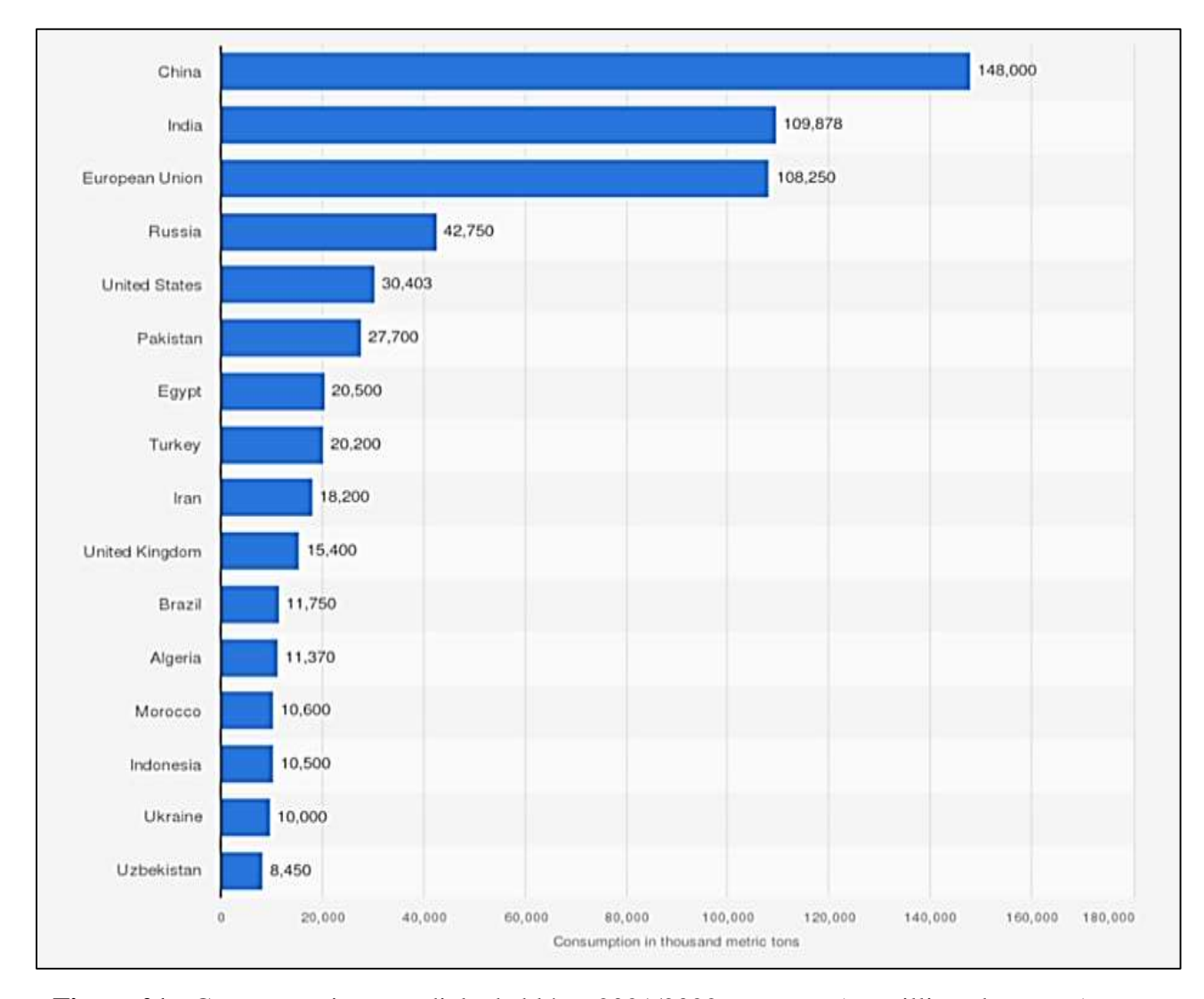

**Figure 01 :** Consommation mondiale de blé en 2021/2022, par pays (en milliers de tonnes) **(Source : Statista Recherhe Department, 2023)**

En 2021/2022, l'Algérie est le douzième consommateur de blé au monde, devant le Maroc, avec une consommation de 11,370 millions de tonnes. Alors que la Chine est le plus grand consommateur (148 millions de tonnes).

#### <span id="page-18-0"></span>**I.1.4 L'importance économique des céréales en Algérie**

L'Algérie est située au Nord-Ouest de l'Afrique. Elle couvre une superficie de 2 381 740 Km<sup>2</sup>, le Sahara occupe plus de 85% de la superficie totale (Touazietal, 2004). L'Algérie est parmi les premiers importateurs mondiaux de céréales.

La production céréalière a atteint 3,3 millions de tonnes en 2014 (FAO, 2015), par ailleurs elles constituent l'essentielle de la ration alimentaire quotidienne de la population et occupent une superficie de 2.7 millions d'hectares (Benbelkacem, 2013).

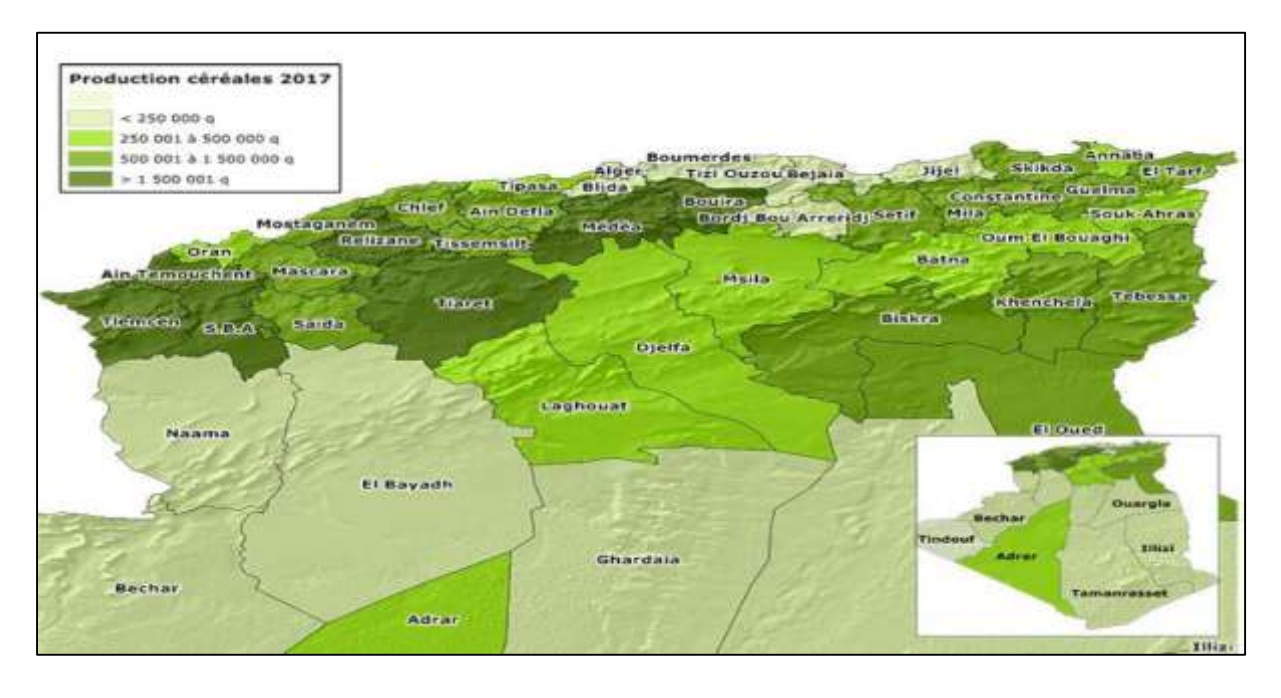

**Figure 02:** Carte schématique représentant les zones céréalières de l'Algérie (Belaid, 1986).

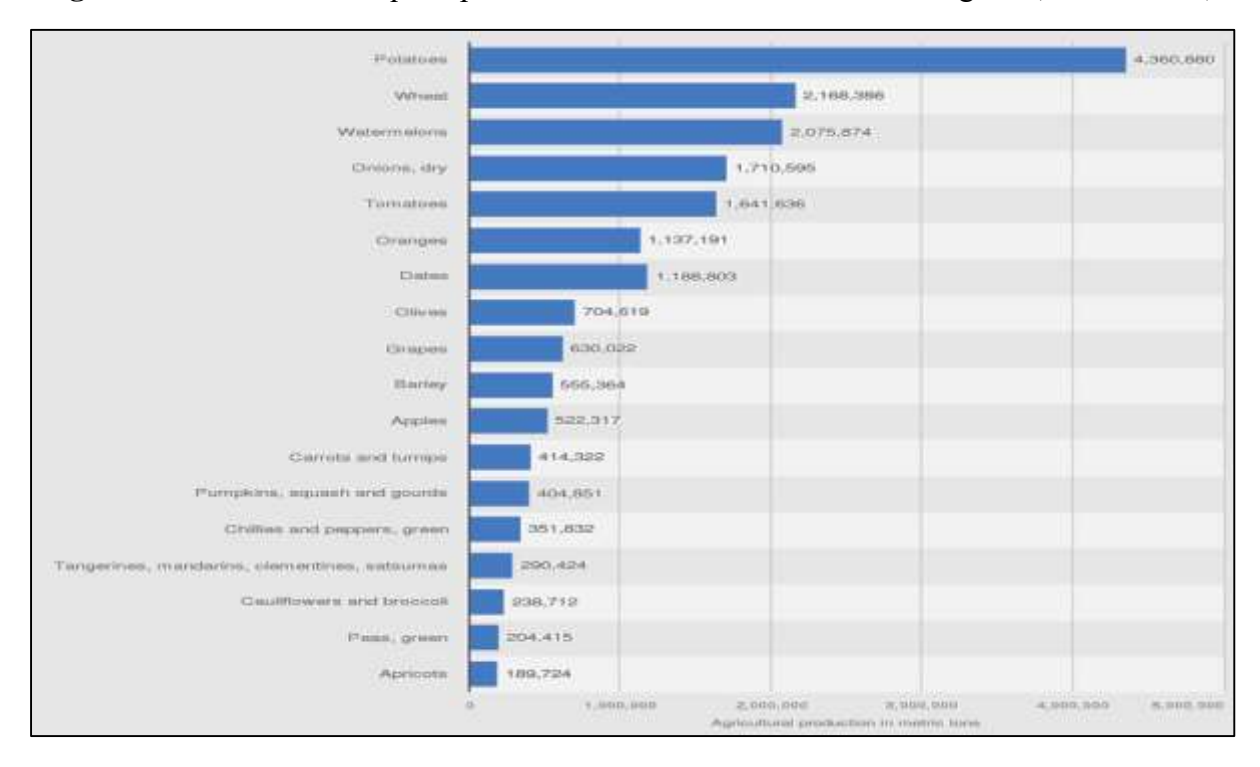

**Figure 03 :** Production des cultures agricoles en Algérie en 2021, par produit (en tonnes) **(Source : Statista Recherhe Department (2023).**

D'après la figure 03 de la production des cultures agricoles en Algérie en 2021 le blé est la 2emeproduction agricole après la pomme de terre, soit 2 168 386 tonnes.

#### <span id="page-20-0"></span>**I.1.5 Description et Le cycle végétatif de blé dur**

#### <span id="page-20-1"></span>**I.1.6 Le cycle de développement de blé**

Est constitué d'une série d'étapes séparées par des stades repères, permettent de diviser en deux périodes (Soltner, 1999). Cependant, on distingue trois périodes essentielles :

#### <span id="page-20-2"></span>**I.1.6.1 Période végétative**

#### <span id="page-20-3"></span>**A. Germination**

La durée de la germination varie avec la température; en condition normales en moyenne de20 jours, pour passer de l'état de vie ralentie à l'état de vie active, le grain de blé doit donc en premier lieu absorber de l'eau, environ de 40 et 65% de son poids d'eau, mais la germination commence quand il en a absorbé environ 25%. (Grandcurt et Prats ,1970).

#### <span id="page-20-4"></span>**B. Levée**

La levée commence quand la plantule sort de la terre et que la première feuille pointe Au grand jour son limbe (Henry *et al*, 2000).

#### <span id="page-20-5"></span>**C. Tallage**

Le tallage vient après la levée, et continue jusqu'à l'apparition du premier nœud. Au cours de cette phase, il y a ramification de la tige et apparition de nouvelles racines appelées adventives, de nouvelles feuilles sur chaque tige (Henry *et al*., 2000).

#### <span id="page-20-6"></span>**D. Montaison**

Cette phase débute quand le premier nœud est à 1 cm, l'allongement des talles s'accélèrent .Certaines talles régressent et finissent par se dessécher. Cette période correspond à la différenciation des ébauches l'inflorescence. Durant cette étape, les besoins de la culture en fertilisants deviennent importantes (Prats et Clement, 1971).

#### <span id="page-21-0"></span>**I.1.6.2 Période reproductrice**

#### <span id="page-21-1"></span>**A. Epiaison**

Durant cette phase il y a l'apparition de l'épi à partir de la gaine de la feuille drapeau ou de ladernière feuille quand 50 % des épis sont sorties. La durée de la phase épiaison est enmoyenne de 32 jours (Prats et Clement, 1971).

#### <span id="page-21-2"></span>**B. Floraison**

La floraison est marquée par la sortie des étamines hors des épillets et se termine désquetoutes les étamines sont extériorisées (Martin, et al 1984).Les anthères apparaissent jaunes etaprès exposition au soleil, elles deviennent blanches. Environ 15 jours après de la floraison, leblé commence à changer de couleur : il perd sa couleur verte pour tourner plusjaune/doré/bronze.

#### <span id="page-21-3"></span>**I.1.6.3 Période de maturité**

Selon Gate (1995); cette phase comporte trois stades suivent :

#### <span id="page-21-4"></span>**A. Stade grain laiteux**

Durant lequel, il y a un accroissement du poids de l'eau et la matière sèche dans le grain, et qui devient laiteux. La température influe sur la durée qui s'accroît lorsque celle-ci est faible.

#### <span id="page-21-5"></span>**B. Stade grain pâteux**

A ce stade, on assiste à une dessiccation croissante du grain. La plante est sèche, le grain durci, peut être encore rayé à l'ongle, sa teneur en eau de 40 % à 50 %.

#### <span id="page-21-6"></span>**C. Stade maturation**

Le grain durcit, et devient cassant, l'épi s'égrène et la paille est fragile, son humidité de 12 à13 %.

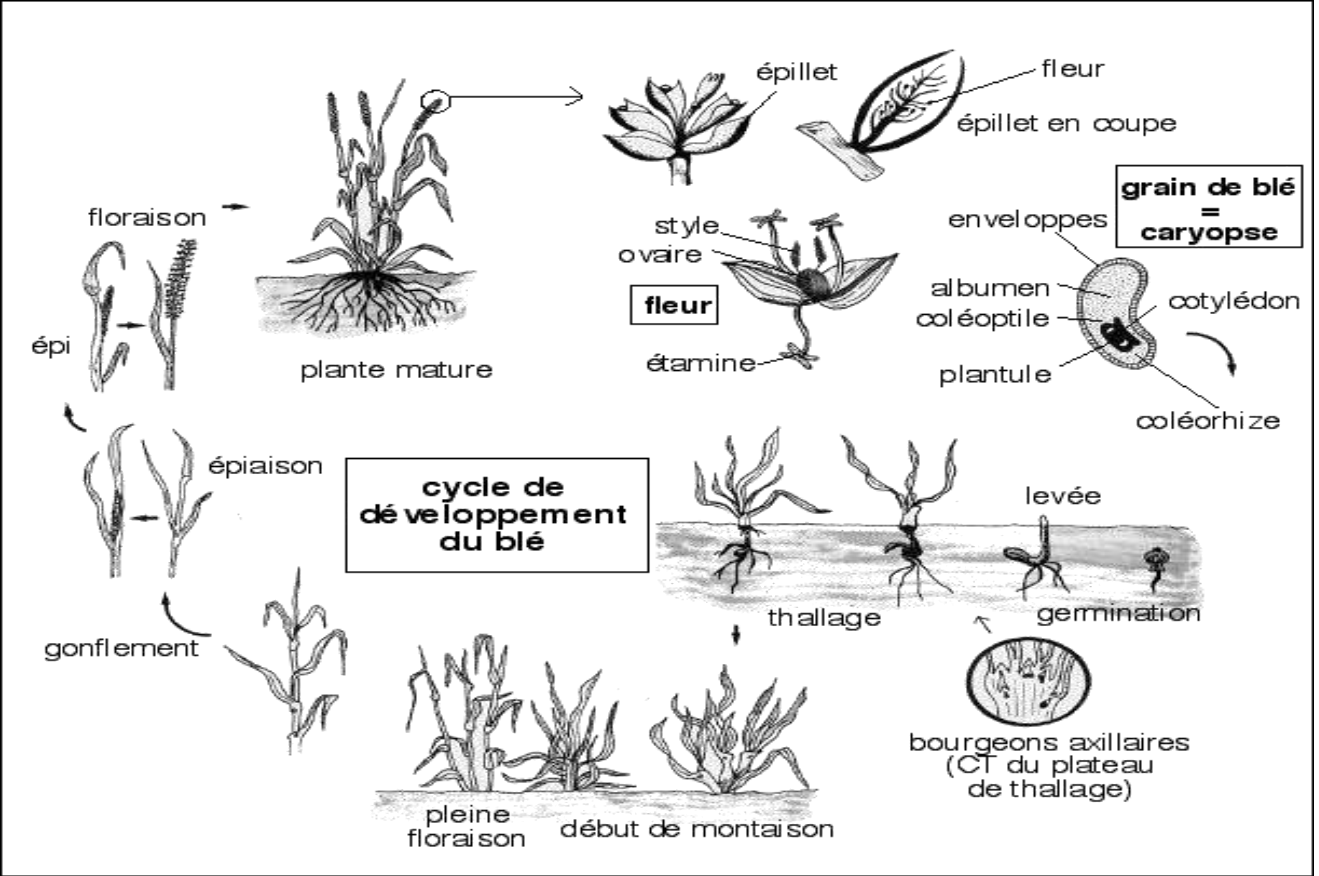

**Figure 04 :** Le cycle de développement du blé (Henry et De Buyser, 2000).

#### <span id="page-22-0"></span>**I.1.7. Classification botanique du blé**

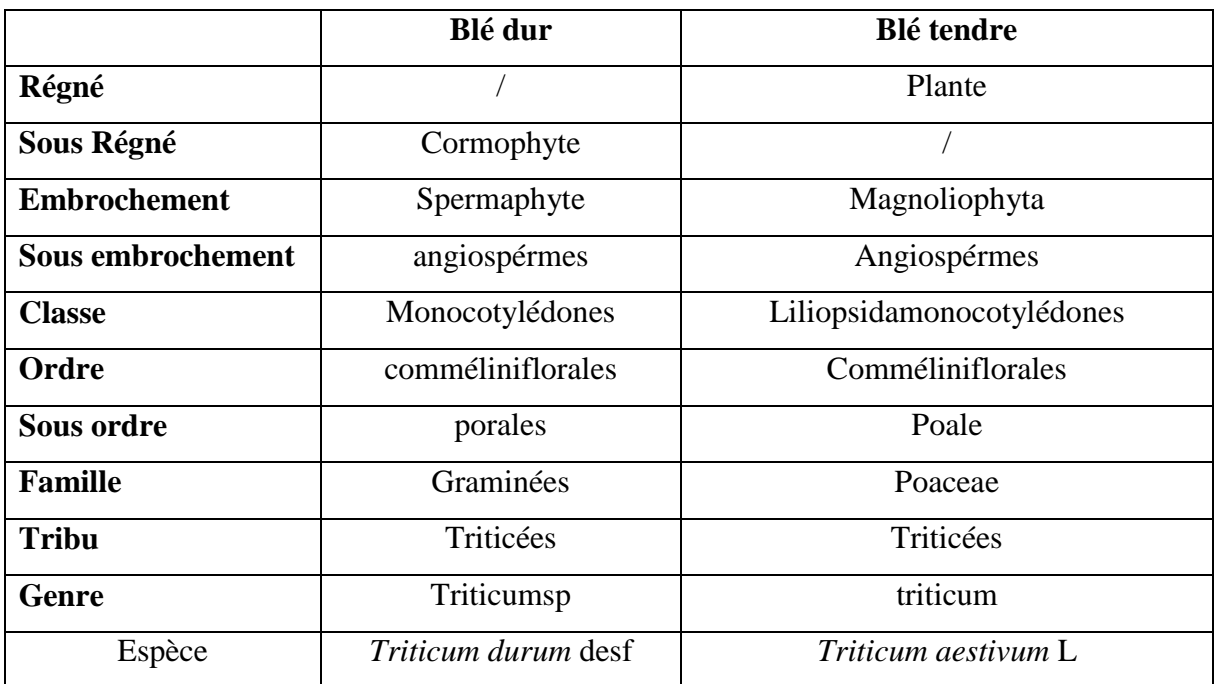

**Tableau 02 :** Classification botanique du blé

#### <span id="page-23-0"></span>**I.1.8 Les exigences agro-écologiques de la plante**

#### <span id="page-23-1"></span>**I.1.8.1 Le climat : température, humidité, lumière**

#### <span id="page-23-2"></span>**I.1.8.2 La température conditionne à tout moment la physiologie du blé**

• Une température supérieure à 0° (zéro de végétation du blé) est exigée pour la germination des céréales.

• Un abaissement de la température pendant l'hiver est nécessaire aux variétés non alternatives dites "d'hiver".

• Un abaissement brutal de la température, associé à un dessèchement intense en surface, provoque les dégâts ;

• par la suite, la température conditionne la nitrification et l'activité végétative du blé au cours du tallage et de la montaison. Enfin, l'intensité de l'évapotranspiration peut amener l'échaudage (Soltner. 1999).

#### <span id="page-23-3"></span>**I.1.8.3 La quantité d'eau influe sur l'élaboration de la matière sèche**

La quantité d'eau évaporée par la plante pour l'élaboration d'un gramme de matière sèche est appelée COEF FICIENT DE TRANSPIRATION. Pour une même plante, ce coefficient varie dans de très grandes proportions. Il est d'autant plus élevé : que l'évaporation est intense, donc le climat chaud et sec ; que l'humidité du sol est forte : en sol très humide, il y a consommation "de luxe» ; que la solution du sol est pauvre : la fumure, en concentrant la solution, économise l'eau absorbée et diminue donc le coefficient de transpiration.

#### <span id="page-23-4"></span>**I.1.8.4 L'éclairement (Durée du jour et intensité lumineuse)**

• Une certaine durée du jour (photopériodisme) est nécessaire pour la réalisation du stade précédant la montaison

• Quant à l'intensité lumineuse, et à l'aération, elles agissent directement sur l'intensité de la photosynthèse, dont dépend à la fois résistance des tiges à la verse et le rendement. (Soltner ,1999).

#### <span id="page-23-5"></span>**I.1.8.5 Le sol (Quelle sont les terres â blé)**

Trois caractéristiques font une bonne « terre à blé » :

- Une texture fine, limono-argileuse. Qui assurera aux racines fasciculées du blé une grande surface de contact donc une bonne nutrition :

- Une structure stable, qui résiste à la dégradation par les pluies d'hiver. Le blé n'y souffrira pas d'asphyxie et la nitrification sera bonne au printemps :

- Une bonne profondeur et une richesse suffisante en colloïdes argile et humus, capables d'assurer la bonne nutrition nécessaire aux forts rendements.

Les moins bonnes terres à blé par contre sont soit :

- Des terres très argileuses, mal drainées. Qui nitrifient mal au printemps.

- Les terres trop caillouteuses, calcaires ou non les terres trop sableuses, à cause de leur manque de réserves en eau et en minéraux, du moins lorsqu'elles sont superficielles reposent pas sur une roche plus riche (Soltner, 1999).

#### <span id="page-24-0"></span>**I.2 Modélisation et agriculture**

#### <span id="page-24-1"></span>**I.2.1 Historique de la modélisation des cultures**

Depuis les premiers essais de modélisation de Wit (1965) ; in Bonhomme (1997), les modèles de culture se sont largement répandus touchant une grande partie des cultures et offrant un outil de réflexion sur les relations entre les cultures et leurs environnements. Ces modèles synthétisent, avec des degrés de complexité, les connaissances acquises sur les mécanismes de croissance et l'élaboration du rendement. Ils rendent compte aussi des effets des principaux facteurs du milieu (l'état hydrique du sol, la température, le rayonnement, le type de sol et la fertilité du sol) sur les mécanismes sus cités. Les modèles constituent une synthèse des connaissances acquises sur les cultures et le fonctionnement du système sol – plante et environnement à travers des relations empiriques qui rendent compte de ces relations. Ainsi, ils constituent des outils d'analyse et de prévision des effets et des modifications appliquées à ce système (Boote et al., 1996). Bouman et ses collaborateurs (1996) font le classement de trois groupes majeurs de modèles :

1- le groupe de modèles américains (IBSNAT) International Benchmark Sites Network for Agrotechnology Transfer (Uehara et Tsuji, 1993) ce projet qui a produit la fameuse famille des modèles CERES.

2- le groupe de modèles australiens qui a développé le simulateur de système de production agricole (APSIM) (The Agricultural Production system SIMulator) (McCown et al., 1995).

3- le groupe de modèles hollandais qui a développé une famille décrite par Van Ittersum ses collaborateurs (2003). Ces dernières années, une série de nouveaux modèles est apparue et utilisée d'une manière croissante tel que CropSyst (Stöckle et Nelson, 1999;Stöckle et al., 2003), STICS développé par l'INRA 1996.

#### <span id="page-25-0"></span>**I.2.2 Les structures des modèles de culture**

Les modèles sont constitués d'un ensemble de relations mathématiques décrivant le fonctionnement du système suscité de manière dynamique, dont l'unité de temps est souvent le jour, c'est-à-dire qu'ils décrivent l'état du système chaque jour (Whisler et al., 1986). Ils comprennent un ensemble de variables d'entrée (l'état initial du système au début de la simulation, le climat journalier, et les techniques culturales), de paramètres (coefficients culturaux et mathématiques), de variables d'état (les variables décrivant le système chaque jour, par exemple la biomasse aérienne de la culture) et de variables de sortie (à la fin ou en cours de la simulation) comme le rendement à la récolte. Selon la nature des variables d'état décrites dans le modèle et les équations mathématiques simulant leur évolution, on distingue les modèles de type « mécaniste » et les modèles de type « empirique » (Monteith, 1996 ; Passioura, 1996 ; Whisler et al., 1986).

1- Les modèles de type mécaniste décrivent et quantifient chaque processus, sur des bases physiques ou physiologiques, c'est-à-dire que les équations décrivent finement les processus tels que la respiration, la croissance et le développement de chaque organe.

2- Les modèles de type « empirique », les relations décrivant ces processus sont une simplification des relations complexes existant au sein du système. Il s'agit par exemple de simples régressions linéaires entre deux variables d'état.

#### <span id="page-25-1"></span>**I.2.3 Les domaines d'utilisation des modèles de culture**

Les modèles de culture rencontrée dans la bibliographie consistent à utiliser les variables simulées comme un outil de prédiction de la stabilité des génotypes pour des variables d'intérêt. Ainsi, Mavromatis ses collaborateurs (2001) dans une étude sur différents génotypes de soja ont montré qu'il était possible, à l'aide d'un modèle de culture, de reproduire non seulement l'effet de l'interaction entre des caractéristiques génotypiques et l'environnement, mais de classer correctement les différents génotypes sur les environnements testés et de mesurer l'interaction de façon similaire au réel. L'effet des caractéristiques variétales sur la production a été récemment proposé par certains modélisateurs comme une piste de travail intéressante, afin d'identifier les facteurs d'adaptabilité pour le rendement ou pour toute autre

composante d'intérêt (Saulescu and Kronstad, 1995 ; Shorter et al., 1991). Cependant l'utilisation d'un modèle de culture avec un outil de sélection permet d'étudier l'effet de gènes associés à des caractères phénotypiques sur des caractères d'intérêt tels que le rendement, sous l'influence de l'environnement (Chapman et al., 2003).

#### <span id="page-26-0"></span>**I.2.4 Importance de la modélisation et ses perspectives**

Simuler veux dire imiter et reproduire et la simulation existait depuis l'origine de la civilisation. L'homme, pour survivre, a en effet dû inconsciemment utiliser la simulation de processus futurs. Un modèle est une simple description d'un système, aussi bien qu'une abstraction de la réalité (Swain et al. 2007). Un modèle peut se définir aussi comme une représentation simplifiée et idéalisée de la réalité, construite sur la base d'un ensemble ordonné d'hypothèses relatives à un phénomène observable et mesurable, et ayant pour but de

Reproduire au mieux le comportement du système réel étudié, en fonction de la problématique posée et des objectifs du modélisateur (Coquillard et Hill, 1997).

L'utilisation de modèles offre plusieurs avantages vis-à-vis de l'expérimentation en conditions réelles. Par exemple, dans une simulation, il est facile de modifier les variables exogènes et le paramétrage du modèle et ainsi contrôler l'environnement de simulation. En outre, les modèles permettent de simuler des écosystèmes complexes mettant en jeu de nombreuses interactions entre les composantes constitutives du système et avec les facteurs biotiques ou abiotiques du milieu (Thornley, 2001). Aussi, la simulation peut souvent fournir une information que l'expérimentation seule n'aurait pas pu offrir, parce que contrainte par le temps et les ressources nécessaires. Cela est particulièrement vrai dans les études d'impacts du changement climatique où la modélisation est un moyen évidemment nécessaire pour répondre aux questions de recherche posées (Thornley, 2001 ; Soussana et al, 2010).

# <span id="page-27-0"></span>**Chapitre II Matériel et Méthodes**

#### <span id="page-28-0"></span>**II.1 Présentation de la zone d'étude**

L'Outaya se trouve dans les territoires de la wilaya de Biskra. C'est une wilaya située au Sud– Est de l'Algérie, Elle est constituée de deux domaines assez différents du point de vu relief, climat et végétation.

• Un domaine au nord de la flexure sud atlasique comportant les communes de l'Outaya, Djemourah, Branis, El-Kantara et Ain Zaatout. Ce domaine se trouve dans la limite sud des Aurès, c'est d'ailleurs cette chaine qui représente la limite naturelle entre le Sud et le Nord de l'Algérie dans cette région. C'est dans ce domaine que se concentrent les reliefs.

• Un domaine au Sud de la flexure sud atlasique et qui annonce le début de la plateforme saharienne. Il s'agit essentiellement des terrains plats et monotones, dépourvus de végétations. L'Outaya se situé au Sud de l'Atlas saharien de la wilaya de Biskra, fait partie de la zone des Zibans ; Elle est tournée vers l'agriculture et compte plus de 11.000 habitants (Brins *et al.,*  2013).

La commune de l'Outaya qui couvre  $406.10 \text{ Km}^2$  (Chebbah, 2007) est limitée :

- Au Nord par les communes d'El Kantara et Bitam.

- A l'Est par les communes de Branis et Djemmorrah.

- A l'Ouest par la commune de Tolga.

- Au Sud par la commune de Biskra.

#### **\* Presentation de la station d'étude**

L'essai a été réalisé au cours de la campagne 2022/2023, sur une parcelle de 10 ha à la ferme Dris Amor, au niveau de l'entreprise CAZDA COSIDER de Biskra, au sud de la commune de l'Outaya (environ 5 km). Elles sont situées au nord de la ville de Biskra (environ 16 km) dont les coordonnées géographiques mentionnées dans le tableau 03.

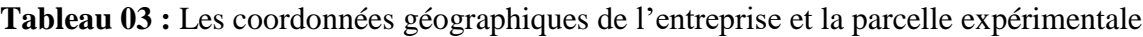

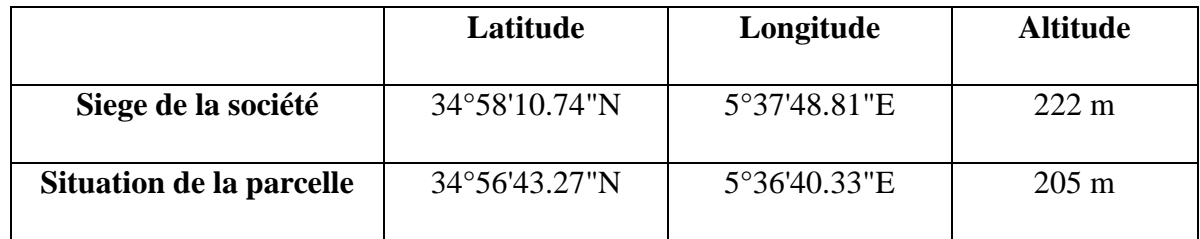

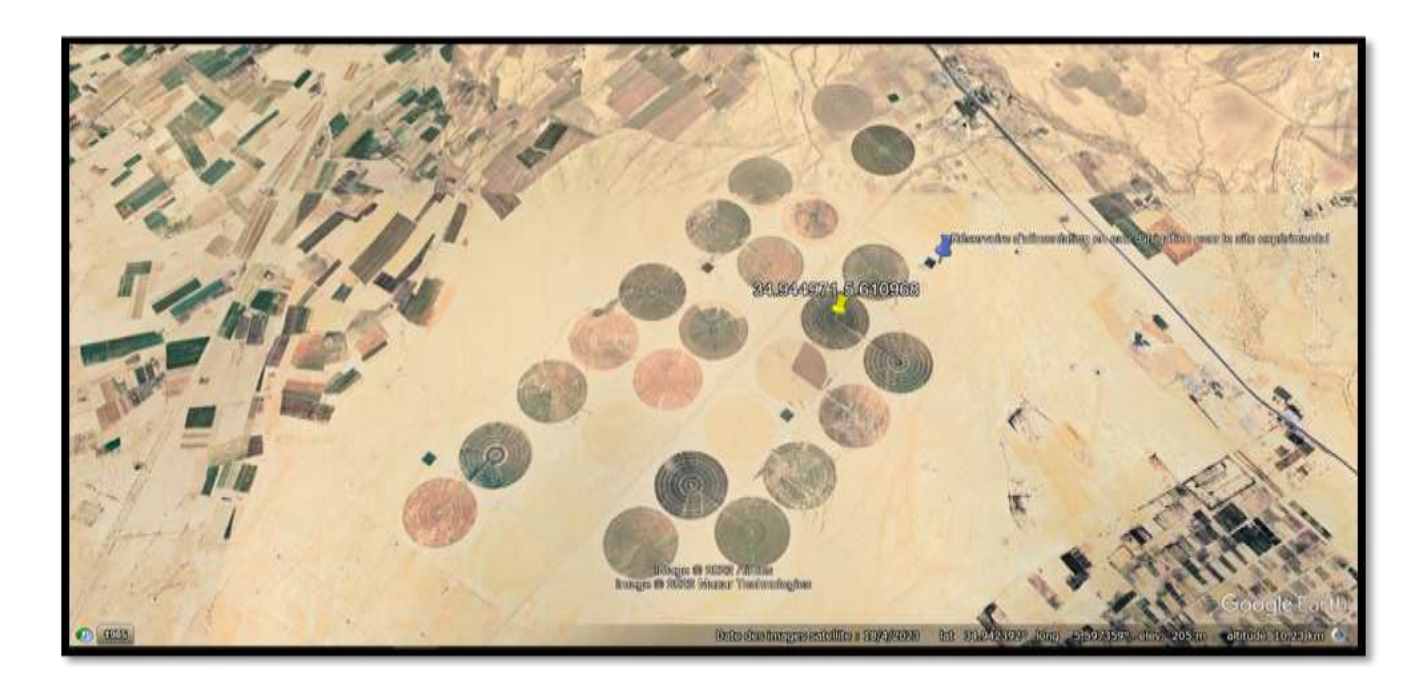

**Figure 05** : situation de la parcelle étudiée (GoogleEarth, 2023).

#### <span id="page-29-0"></span>**II.1.1 Protocole et dispositif au champ**

Pour la calibration, nous avons besoin de faire des mesures répétitives et fréquentes au champ de 2 paramètres essentielles : couvert végétal et biomasse aérienne de la culture.

Du fait de l'hétérogénéité de répartition des plants à la parcelle ainsi qu'une densité de plantation hétérogène, nous avons planté 21 repères (de grands roseaux) afin de toujours repérer les points de mesure (CC, …) même après un développement en hauteur de la culture.

#### <span id="page-29-1"></span>**II.2.1.Matériel végétal**

La variété de blé dur semée dans le site expérimentale est : Oued El-Bared R01, la date de semis : 16 novembre2022.

#### <span id="page-29-2"></span>**II.2.2 Les caractéristiques de variété Oued El-Bared**

- Année d'enregistrement : 2016

-Genealogies: GTA DUR / OFANTO - DZ- ITGC - SET -008-2004 / 2005-1S-3S-0S

Oued El-Bared EST une variété très mûre, de taille moyenne avec un cycle de croissance moyen à précoce. Il est produit dans la région de Sétif, et parmi ses caractéristiques les plus importantes :

- $\checkmark$  Rendement élevé en conditions pluvieuses et irriguées,
- $\checkmark$  Tolérance à la sécheresse et au froid.
- $\checkmark$  Productivité élevée même dans les régions du sud,
- $\checkmark$  Rendement élevé en paille,
- $\checkmark$  Bonne qualité de semoule.

#### <span id="page-30-0"></span>**II.2.2.1 Caractéristiques physiologiques**

- $\checkmark$  Dormant : très résistant
- Sécheresse : tolérant
- $\checkmark$  Productivité : rendement optimal en grains en conditions pluvieuses : 53 qx/h
- $\checkmark$  Rendement optimal en grains en conditions irriguées : 75 qx /h
- $\checkmark$  PMG : élevé

#### <span id="page-30-1"></span>**II.2.2.2 Résistance aux maladies**

Tolérante à la septoriose: tolérante à la rouille brune : tolérante à la brûlure de l'épi : tolérante à l'oïdium : tolérante au froid : tolérant à la carence : très tolérant (2022 , دويسي (واخرون

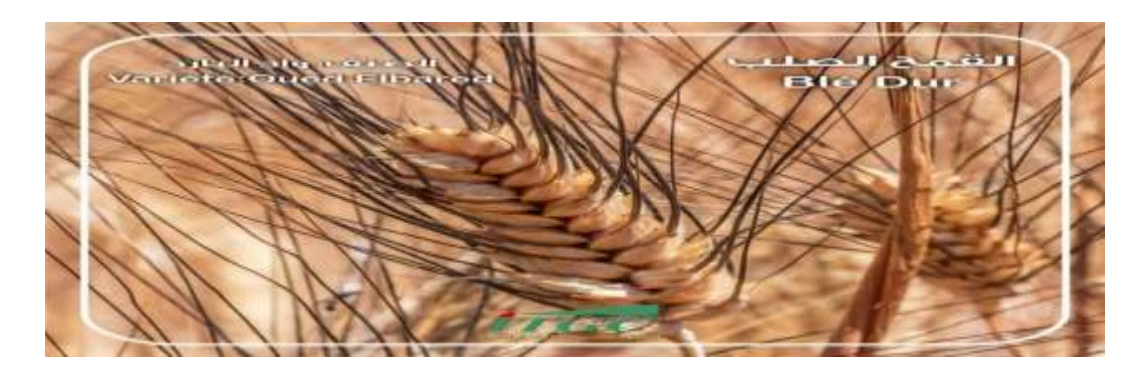

**Figure 06 :** blé dur variété oued El-Bared

#### <span id="page-30-2"></span>**II.3.1 mesures et notations effectuées durant le cycle végétatif**

#### <span id="page-30-3"></span>**II.3.1.1 Paramètres climatiques**

Les données climatiques journalières utilisées durant la période de l'expérimentation (la pluviométrie, les températures minima et maxima, la vitesse du vent, et l'humidité de l'air) sont obtenues à partir du site : **<https://power.larc.nasa.gov/data-access-viewer/>**.

#### <span id="page-31-0"></span>**II.3.1.2 paramètres phénologiques**

Des observations ont également été réalisées sur la parcelle, afin de détecter l'apparition des phases phénologiques du blé .La durée des phases a été déterminée en nombre de jours calendaires.

#### <span id="page-31-1"></span>**II.3.1.3 Paramétrer agronomique**

#### <span id="page-31-2"></span>**II.3.1.3.1 Teste de germination**

La germination, est un ensemble de phénomènes par les quels la plantule en vie ralentie dans la graine mure, commence une vie active et se développe grâce à l'énergie contenue dans les réserves de la graine (Celement, 1981).

 Le test de germination standard est utilisé pour déterminer la viabilité des semences. Le pourcentage de germination est le nombre de grains germant, au cours d'un temps déterminé, sur le nombre total de graines mises à germer.

Les graines sont collectés, ensuite, mises à germer dans des boîtes de pétri sur du cotonnée imbibé d'eau distillée à raison de 20 graines par boite.

Pendant 72h, Après trois jours, le pourcentage est calculé par la formule suivante :

$$
G\% = g \times 100 \div N.g
$$

#### **G : pourcentage de germination.**

**g : le nombre des graines germés.** 

**N.g : le nombre des graines mises à germer.** 

#### **G%= 20 x100÷20** =**100%**

Le pourcentage de germination est très élevé (100%) ; donc c'est très bon qualité des semences.

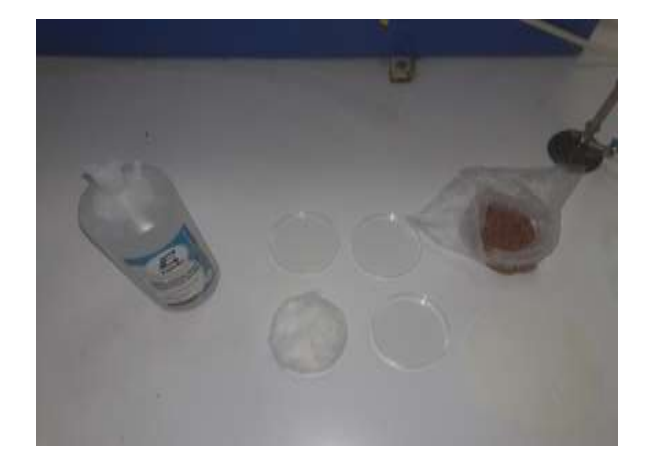

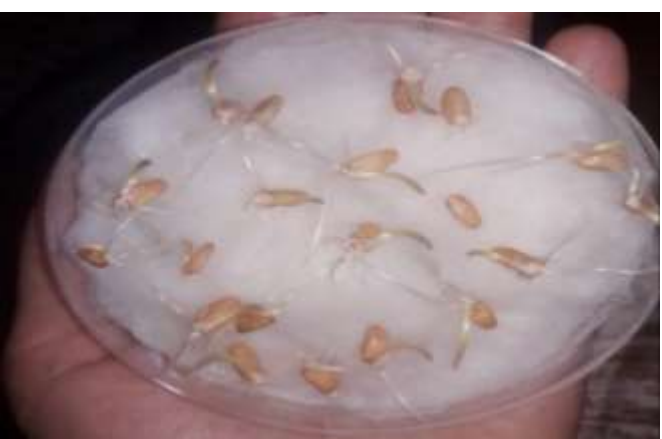

19

**Figure 07 :** Teste de germination.

#### <span id="page-32-0"></span>**II.3.1.3.2 Nombre de plante par m²** (La densité de plantation)

Le nombre de plante par mètre carré a été évalué ; par le comptage des jeunes plantules de blé juste après émergence de 90% des semis (2 feuilles) sur la parcelle (avec 21 répétitions).

#### <span id="page-32-1"></span>**II.3.1.3.3 Détermination de la couverture de canopée**

Le taux de couverture de la canopée (CC) a été réalisée par photographie à midi à l'aide d'une appareille photo (avec 21 répétitions). Les images sont ensuite traitées avec le logiciel CAN-EYE.

#### <span id="page-32-2"></span>**II.3.1.3.4 Mesure de la biomasse aérienne**

La quantité de biomasse aérienne (B) produite par unité de surface est déterminée à partir des plants de blé prélevés sur des micros parcelles de **¼** m² (Les échantillons ont été prélevés à proximité des points de mesure de CC. qui sont mis à sécher à l'étuve pendant 48 h à 80°C jusqu'à obtention d'un poids constant, le séchage a été effectué au laboratoire de département d'agronomie.

#### <span id="page-32-3"></span>**II.3.1.3.5 Nombre d'épis par m<sup>2</sup>**

Le nombre d'épi par mètre carré a été déterminé au stade formation des grains (avec 21 répétitions).

#### <span id="page-32-4"></span>**II.3.1.3.6 Nombre de grains par épis**

Le nombre de grains a été évalué au stade maturité physiologique par le comptage des moyennes de grains d'un échantillon de 210 épis.

#### <span id="page-32-5"></span>**II.3.1.3.7 Poids de 1000 grains PMG**

Le poids de mille grains a été évalué au stade maturité physiologique, après l'isolement ; les épis choisis sont mis à sécher à l'air libre pendant 24 heures, puis on a pesé un échantillon de cent grains avec une balance de précision (21 répétitions).

#### <span id="page-32-6"></span>**II.3.1.3.8 Rendement théorique**

Ce rendement est calculé selon la formule suivante :

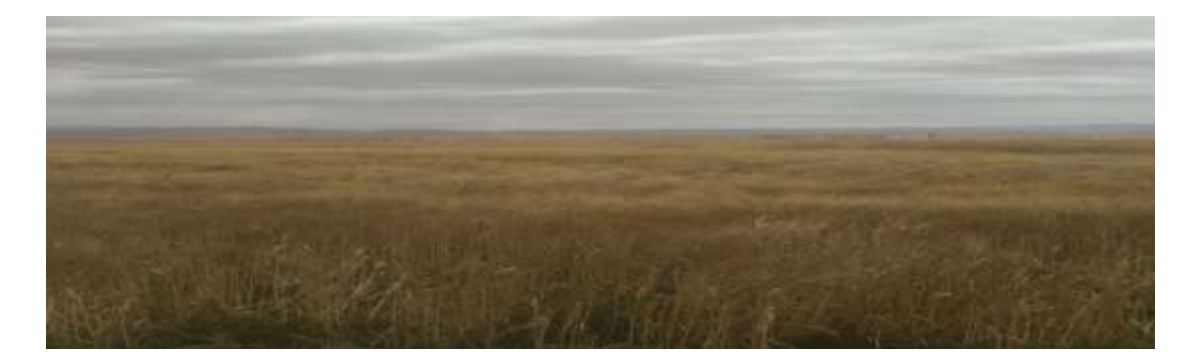

Rendement (g/m²)= (nombre d'épis/m² x nombre de grains/épis x poids de 1000 grains) /1000

**Figure 08 :** La maturité complète du blé.

#### <span id="page-33-0"></span>**II.3.1.3.9 Rendement en paille et en grains a la récolte**

Le rendement par hectare a été évalué au stade maturité agronomique en calculant la production en gramme par mètre carré et on rapporte la production en quintaux par hectare.

La récolte a été réalisée au 21 mai2023, nous avons récolté 7 micros parcelles de 1 m<sup>2</sup> manuellement à l'aide d'une faucille.

- Le poids de la paille et le poids des épis constituent le poids de la biomasse totale.
- $\triangleright$  Rendement en paille (qx/ha): Les tiges sont débarrassées de leurs épis, puis pesées.
- Le poids des grains qui constitue le rendement en grains est obtenu après battage des épis.

#### <span id="page-33-1"></span>**II.3.1.3.10 l'analyse de sol et d'eau d'irrigation**

 Des échantillons de sol ont été prélevés avant la plantation, à une profondeur de 50 cm, nous utilisons une tarière métallique (avec 6 répétitions). Le sol prélevé a été ramené au labo de Centre de la Recherche Scientifique et Technique sur les Régions Arides CRSTRA. Pour connaitre les caractéristiques hydrauliques (la conductivité hydraulique à saturation (Ksat) et la teneur en eau du sol à saturation (hsat), la capacité au champ (hcc), et au point de flétrissement permanent (hpf)), la granulométrie et la CE.

 $\triangleright$  La conductivité électrique (CE) et pH sont mesurés on situ à l'aide d'un instrument manuel multi-paramètres de type HI98129&HI98130 waterproof pH, EC/TDS & Température tester.

<span id="page-34-0"></span>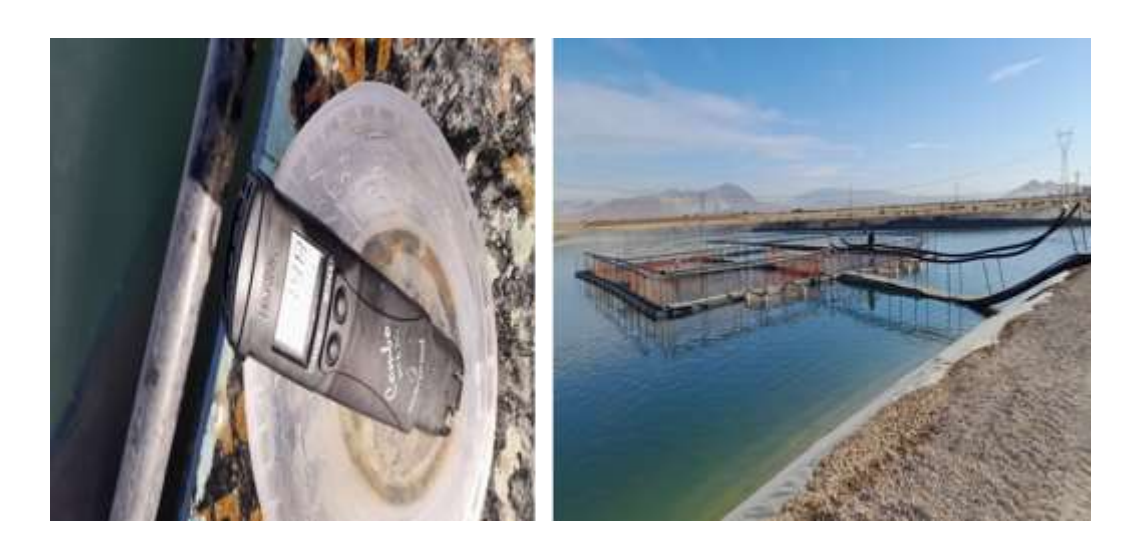

**Figure09:** mesure de CE et ph d'eau .

#### <span id="page-34-1"></span>**II.4.1 Les itinéraires techniques de blé dur**

#### **II.4.1.1 Préparation du sol**

Le sol a été préparé à l'avance par le biais du premier labour, à partir du 25-26/09/2022 avec une charrue à soc et le ré-labour a commencé à partir du 29-01-02/10/2022 avec un covercrop. Le semis a été réalisé à l'aide d'un semoir en ligne avec une dose de semis de 1.6 qx/ha.

#### <span id="page-34-2"></span>**II.4.1.2 Irrigation**

L'irrigation a été effectué par un pivot, Les dates et doses d'irrigation ont été suivi durant le cycle végétatif de blé et entré dans le modèle (fenêtre gestion d'irrigation).

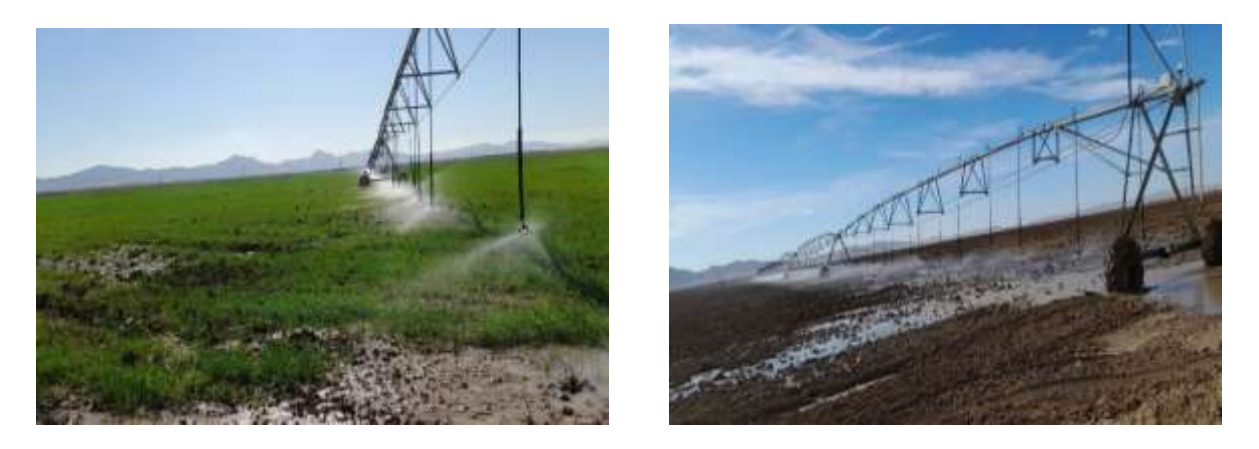

**Figure 10 :** Pivot d'irrigation du site expérimentale.

#### <span id="page-35-0"></span>**II.4.1.3 Fertilisation**

L'utilisation des engrais chimiques dépend de la richesse du sol en éléments nutritifs. Il convient d'évaluer correctement les besoins en fertilisants en fonction du rendement, Les besoins totaux de la culture en éléments fertilisants sont apportés comme suit :

- Au début de la campagne : 3 qx/ha d'engrais MAP a été apporté avec le semis.
- La quantité totale d'azote utilisé a été fractionnée en deux doses dont, la première a été applique au mois de janvier de 1,5 qx/ha sous forme d'urée 46% (par épandage)

La deuxième a été applique au stade tallage (mois de mars), à raison de 0,5 qx/ha sous forme d'urée à 46% (par Ferti-irrigation).

Au mois d'avril le potassium liquide a été appliqué à dose de 1 l/ha ( parFertigation).

#### <span id="page-35-1"></span>**II.4.1.4 Soins de la culture**

Il faut éliminer les adventices pour accroître les chances d'obtenir une bonne récolte. Le désherbage chimique a été effectué, juste après l'apport de l'engrais azoté, par un herbicide combinant de deux substances auxiniques anti-dicotylédones complémentaires le Dialen Super de dose 1 l/ha.

#### <span id="page-35-2"></span>**II.4.1.5 traitements fongicides**

Le traitement fongicide a été effectué après le désherbage chimique, avec le fongicide AmistarXtra de dose 1 l/ha.

#### <span id="page-35-3"></span>**II.5 Présentation des méthodes et outils d'étude**

#### <span id="page-35-4"></span>**II.5.1 Programme de calcul des évapotranspirations de référence : ETocalculator Version 3.2**

Le calculateur ETo est un logiciel développé par la Division des terres et des eaux de la FAO. Sa fonction principale est de calculer l'évapotranspiration de référence (ETo) selon les normes de la FAO.

ETo représente le taux d'évapotranspiration d'une surface de référence, non à court d'eau. Un grand champ d'herbe uniforme est considéré dans le monde entier comme la surface de référence. La culture de référence recouvre complètement le sol, est maintenue courte, bien arrosée et pousse activement dans des conditions agronomiques optimales.

Le calculateur ETo évalue l'ETo à partir des données météorologiques au moyen de l'équation FAO Penman-Monteith. Cette méthode a été choisie par la FAO comme référence car elle se rapproche étroitement de l'ETo de l'herbe à l'emplacement évalué, est basée sur la physique et intègre explicitement les paramètres physiologiques et aérodynamiques.

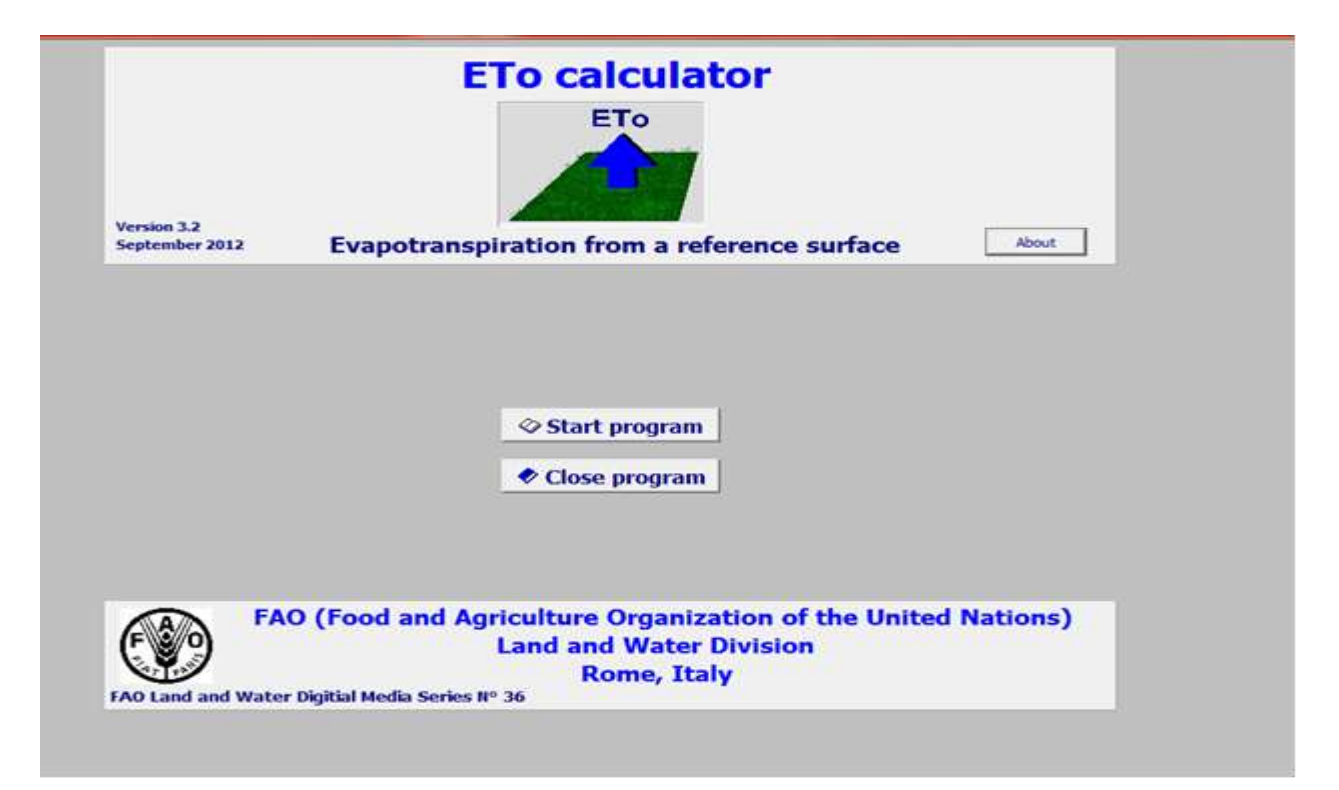

**Figure11:** Fiche programme ETo calculator version 3.2

Les données climatiques pouvant être utilisées par telle ou telle méthode de calcul sont résumées dans la figure suivante :

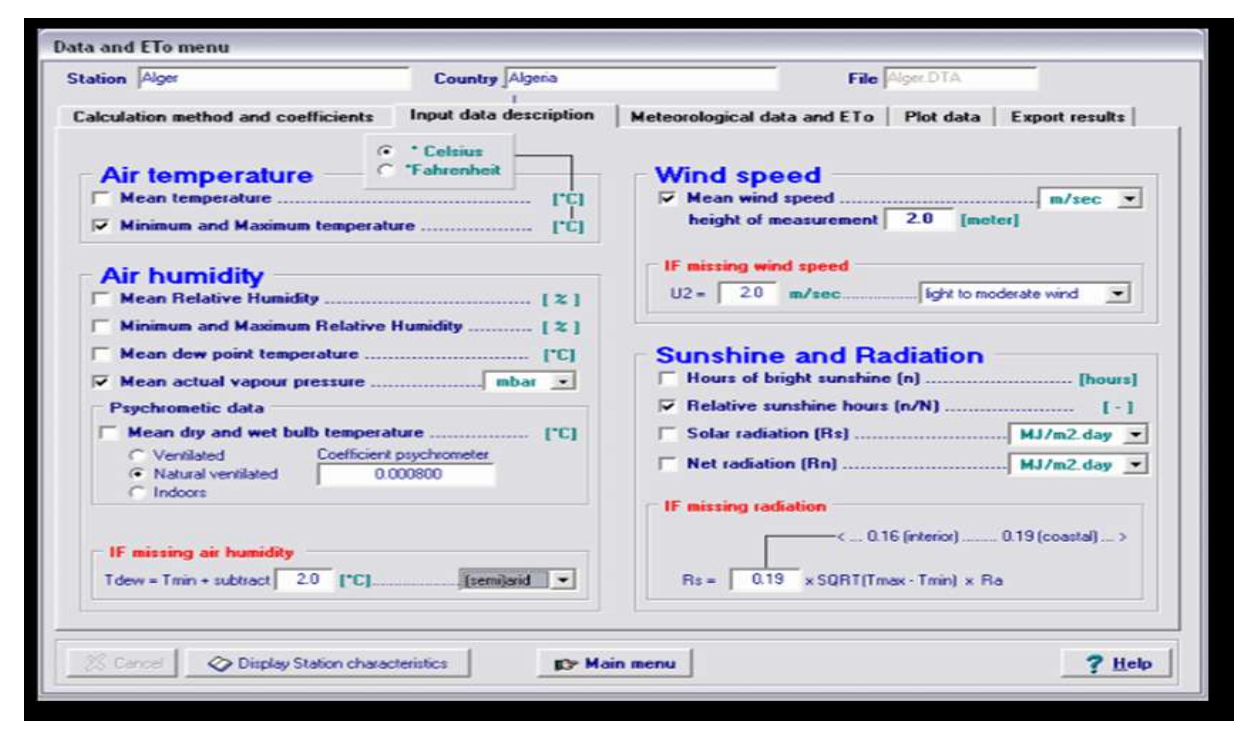

**Figure 12 :** Fiche des données climatiques ETocalculator version 3.2

Dans notre cas nous avons uniquement des températures min et max, le modèle est capable de d'estimer assez convenablement l'évapotranspiration, selon le modèle Hargreaves-Samani basé uniquement que sur ces 2 variables.

#### <span id="page-37-0"></span>**II.5.2Modèle de simulation Aquacrop**

#### <span id="page-37-1"></span>**II.5.2.1 Introduction**

AquaCrop est un programme piloté par des menus avec une interface utilisateur très intuitive.

Les fenêtres (couche de menus) sont des interfaces entre l'utilisateur et le programme.

De Multiples graphiques et présentations schématiques dans les menus aident l'utilisateur à discerner les conséquences des changements des données d'entrée et à analyser les résultats des simulations.

Du Menu Principal (main menu), l'utilisateur a accès à un ensemble de menus où les données d'entrée sont affichées et peuvent être mises à jour. Les données d'entrée consistent en des données météorologiques, de culture, d'irrigation et de gestion de la parcelle, des

Caractéristiques du sol et des eaux souterraines qui définissent l'environnement dans lequel la Culture va se développer. Le jour du semis ou de plantation, la période de simulation et ses Conditions initiales sont aussi saisies. Si la période de simulation ne coïncide pas entièrement avec le cycle cultural, des conditions hors-saison peuvent être spécifiées en dehors de la Période de croissance végétale et être utilisées comme données d'entrée.

Avant de lancer une simulation, l'utilisateur spécifie dans le Menu Principal (main menu), la date de semis, la période de simulation et les conditions environnementales, initiales et hors saison appropriées. Les données d'entrée peuvent être récupérées à partir de fichiers de Données d'entrée. Dans le cas d'absence de fichiers de données d'entrée, des paramètres par

Défaut sont considérés l'utilisateur peut aussi sélectionner un fichier de projet contenant toutes les informations requises pour cette simulation, ainsi qu'un fichier d'informations contenant des mesures de terrain pour évaluer les résultats de simulation.

En exécutant une simulation, l'utilisateur peut suivre à travers le menu simulation (simulation run) les changements des teneurs en eau et en sel du sol, les changements correspondants dans le développement de la culture, l'évaporation du sol, le taux de transpiration, la production de biomasse, le rendement et la productivité de l'eau. Les résultats de simulation sont stockés dans des fichiers de sortie et peuvent être consultés avec des tableurs pour traitement et analyse.

Les paramètres de configuration du programme permettent à l'utilisateur de sélectionner les procédures de calcul ou de changer les paramètres par défaut d'aquacrop. Avec la commande <reset> dans le menu paramètres de configuration du programme (program settings), les paramètres par défaut peuvent être restaurés.(RAES et al,2013).

26

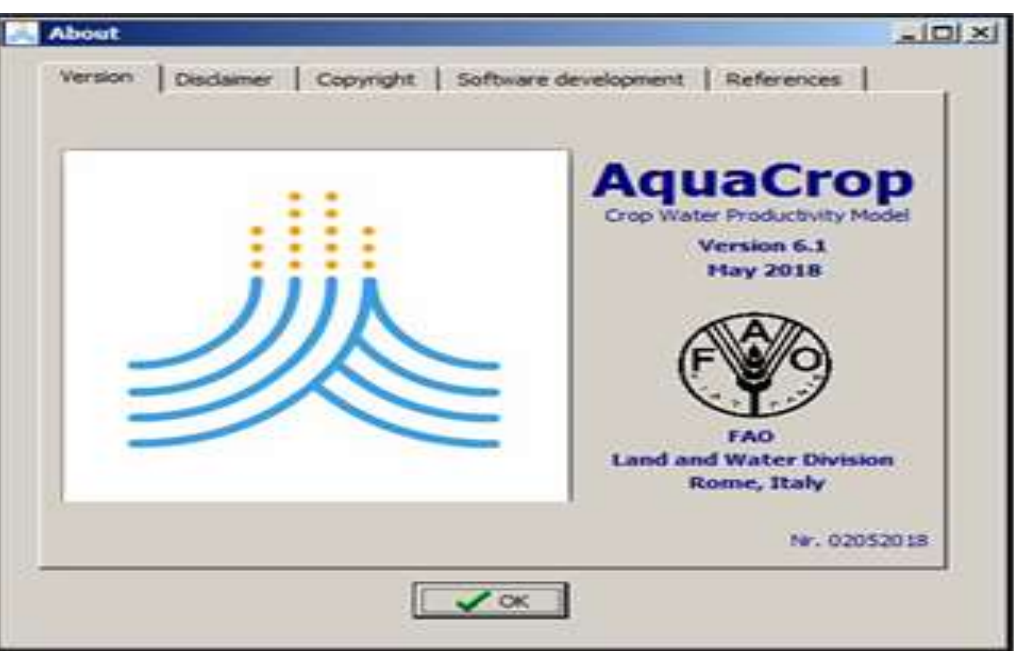

**Figure 13 :** Fiche modèle Aquacrop version 6.1

#### <span id="page-39-0"></span>**II.5.2.2 Les différentes étapes de simulations par Aquacrop**

**AquaCrop** s'inspire de l'approche précédente **Doorenbos**et**Kassam (1979)** (**équation N° 01**) en séparant l'évapotranspiration réelle **ETa** en évaporation du sol (**Es**) et transpiration des cultures (**Ta**) et le rendement final (**Y**) en biomasse (**B**) et indice de récolte (**HI**) :

$$
B = W P x \sum T_a
$$
 (eq: 01)

AquaCrop simule le rendement final de la culture en quatre étapes :

#### <span id="page-39-1"></span>**II.5.2.2.1 Développement du couvert végétal**

Le développement du feuillage est exprimé par le couvert végétal vert (**CC** :**CropCanopy**) plutôt que par l'indice de surface foliaire, représentant la fraction de la surface du sol couverte par la canopée.

CC varie de **0** au semis (**0%** de la surface du sol couverte) à une valeur maximale de misaison égale à **1.0** si le couvert complet est atteint (**100%** de la surface du sol couverte).

En ajustant chaque jour la teneur en eau du profil du sol, AquaCrop analyse les contraintes qui pourraient se développer dans la zone racinaire. Le stress sol-eau peut affecter la feuille et donc l'expansion du couvert végétal et s'il est très accentué, il peut déclencher une sénescence précoce du couvert.

#### <span id="page-40-0"></span>**II.5.2.2.2 Transpiration des cultures**

Dans des conditions bien arrosées, la transpiration des cultures (**Tr**) est calculée en multipliant l'évapotranspiration de référence (**ETo**) par un coefficient de culture (**Kc**). Le coefficient de culture est proportionnel à CC et varie donc tout au long du cycle de vie d'une culture en fonction du couvert végétal simulé. Non seulement le stress hydrique peut affecter le développement du couvert végétal, mais il peut également entraîner la fermeture des stomates et donc affecter directement la transpiration des cultures.

#### <span id="page-40-1"></span>**II.5.2.2.3 Biomasse aérienne**

La quantité de biomasse aérienne (**B**) produite est proportionnelle à la quantité cumulée de transpiration des cultures (**Tr**). Le facteur proportionnel est connu sous le nom de productivité de l'eau (**WP**).

#### <span id="page-40-2"></span>**II.5.2.2.4 Rendement des cultures**

Le rendement de la culture (**Y**) est obtenu à partir de la quantité de biomasse aérienne (**B**) en utilisant un indice de récolte (**HI**) obtenu pendant la simulation en ajustant l'indice de référence de récolte (**HIo**) avec un facteur d'ajustement pour les effets de stress.

Les figures suivantes montre respectivement et la représentation schématique des différentes étapes du modèle Aquacrop et l'organigramme du logiciel Aquacrop :

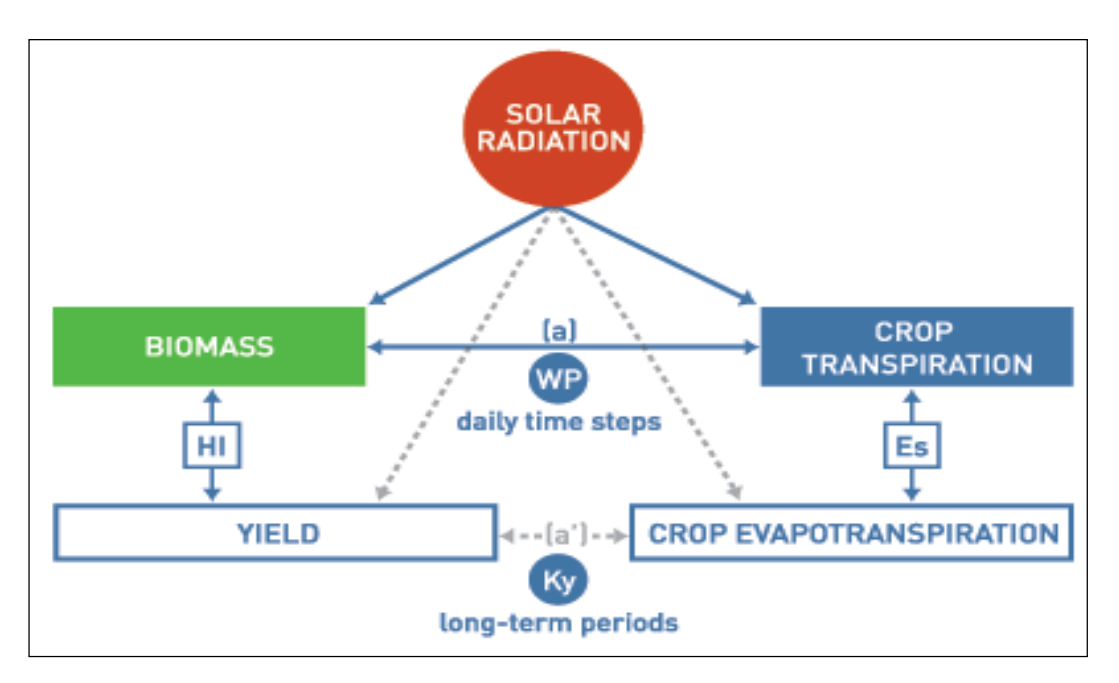

**Figure 14 :** Structure du logiciel Aquacrop (Steduto et al., 2008)

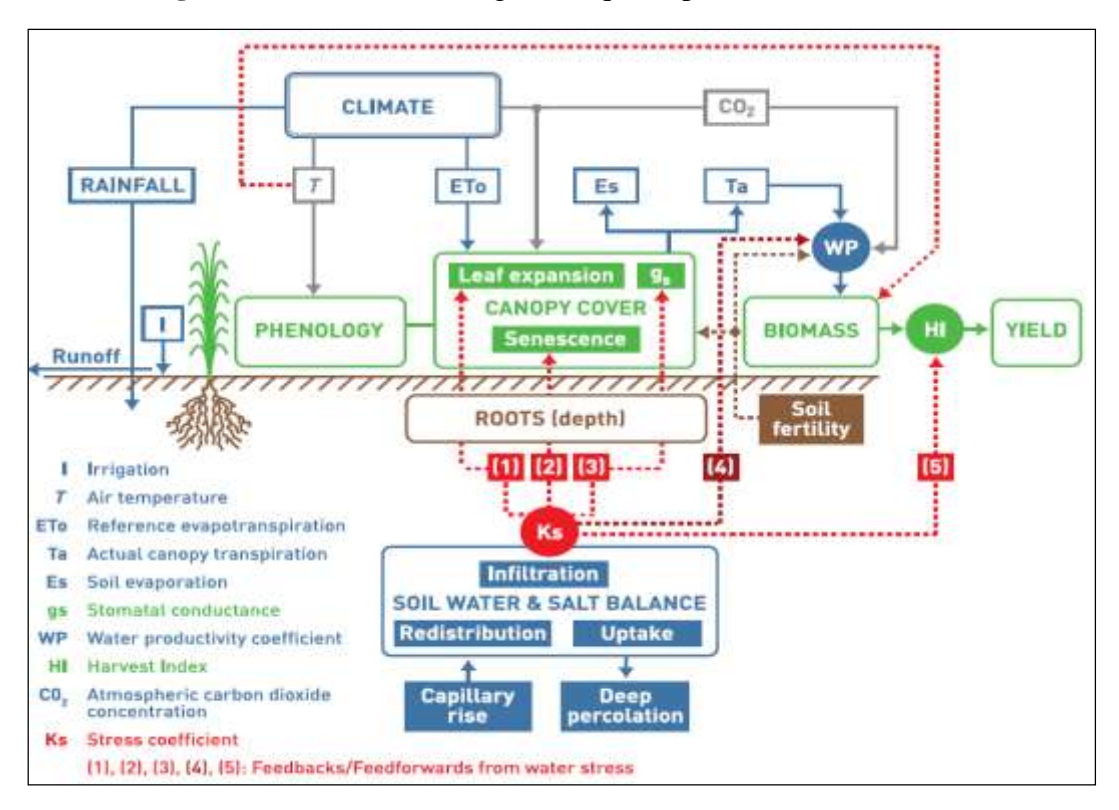

**Figure 15** : Organigramme du logiciel Aquacrop (Steduto et al., 2008)

De plus, et en fonction de la disponibilité des données, Aquacrop offre la possibilité de réaliser les simulations selon deux modes permettant la description dynamique de la croissance des cultures :

Soit selon le calendrier cultural (durée des stades végétatifs des cultures).

• Soit en temps thermique

AquaCrop utilise le degrés-jours de croissance (GDD) pour calculer le temps thermique à l'aide de l'équation suivante :

$$
GDD = \frac{T_{\min} + T_{\max}}{2} - T_{base}
$$
 (eq: 02)

**Avec :**

- GDD : somme de températures pour atteindre un stage végétatif donnée, °C
- $\bullet$  T<sub>min</sub>: Température Min, °C
- $\bullet$  T<sub>max</sub>: Température Max, °C
- T<sub>base</sub>: Température de base (température d'arrêt de croissance), <sup>o</sup>C

#### <span id="page-42-0"></span>**II.5.2.3 Les données d'entrées du modèle Aquacrop**

AquaCrop utilise un nombre relativement réduit de paramètres explicites et de variables d'entrée (souvent intuitives), qui sont facilement disponibles ou qui nécessitent des méthodes simples pour leur détermination. Les données d'entrée consistent en des données climatiques, des caractéristiques culturales et de sol, et des pratiques de gestion, qui définissent

L'environnement dans lequel la culture se développera (Fig. 16). Les données d'entrée sont stockées dans des fichiers de climat, de culture, de sol et de gestion. Elles peuvent être facilement changées à travers l'interface utilisateur. (RAES et al, 2013).

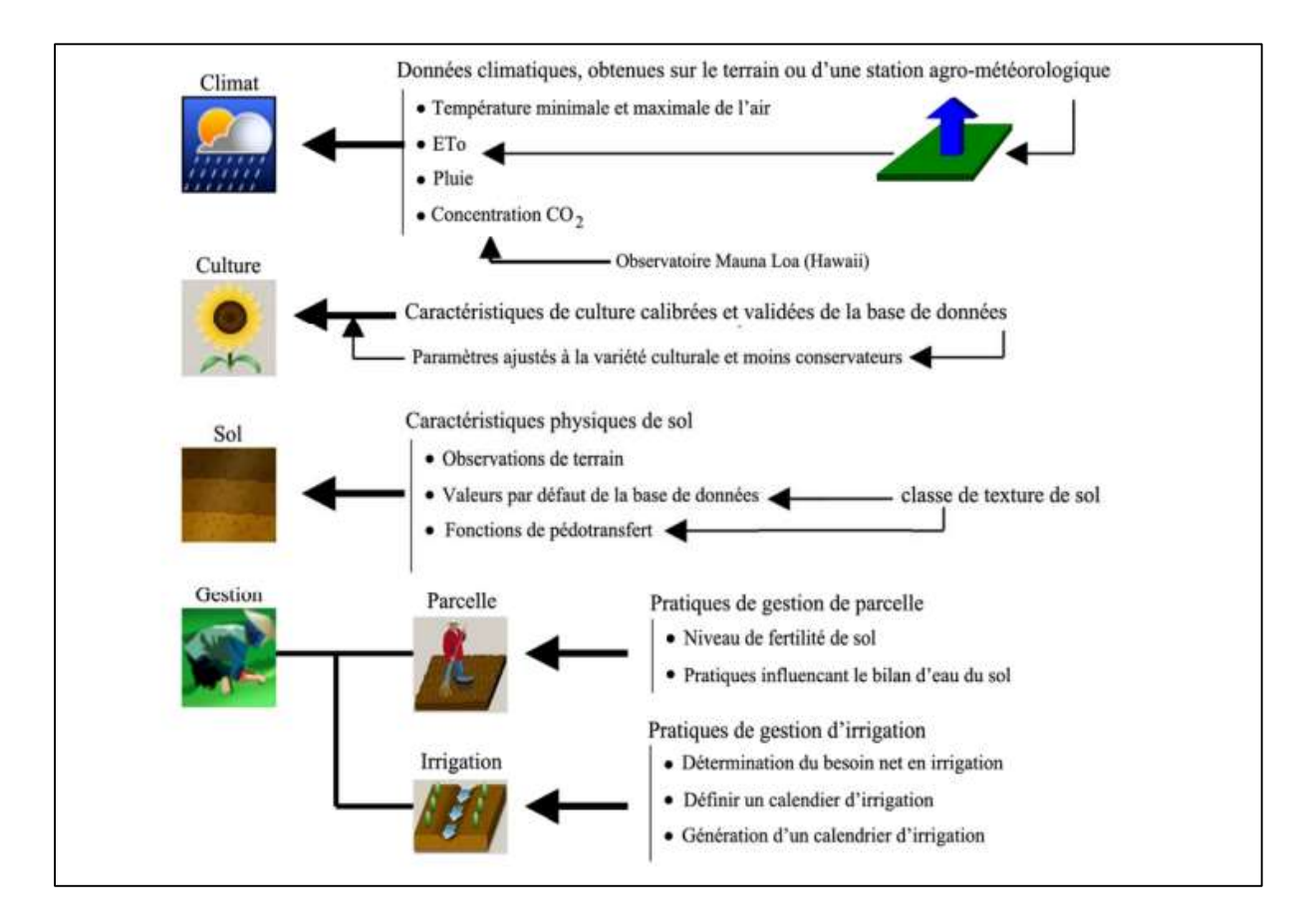

**Figure 16 :**Données d'entrée définissant l'environnement dans lequel la culture va se Développer (RAES et al, 2013).

Les données d'entrée du modèle sont classées comme suit :

#### • **Données Climat :**

- températures Min et Max journalières, décadaires ou mensuelles
- évapotranspirations potentielles journalières, décadaires ou mensuelles
- précipitations journalières
- concentrations en CO2 moyennes annuelles
- **Données Culture :**
	- date de semis ou plantation
	- densité de plantation
	- couverture maximale de la canopée (CCx)
	- date d'apparition des stages végétatifs (émergence, floraison, sénescence,

#### Maturité)

- l'indice de récolte (HI)

- profondeur racinaire maximale

#### • **Données Sol :**

- teneurs en eau à saturation, à capacité au champ et au point de flétrissement

- conductivité hydraulique à saturation

- profondeur de présence d'une nappe souterraine

#### • **Données Gestion de la Parcelle :**

- informations sur la fertilité du sol

- pratiques influençant l'évaporation ou le ruissellement (paillis, diguettes …)

#### • **Données irrigations :**

- techniques d'irrigation (gravitaire, aspersion, localisée)

- dates et doses des irrigations apportées

- salinité de l'eau d'irrigation

- Conductivité hydraulique saturée Ksat (mm/j)

#### <span id="page-44-0"></span>**II.5.2.4 Les données de sorties du modèle Aquacrop**

Les résultats de simulation sont enregistrés dans un ensemble de fichiers de données de sortie par défaut, les fichiers de données de sortie sont stockés dans le sous-répertoire OUTP du dossieraquacrop. La distinction est faite entre des fichiers de données de sortie contenant des données journalières et des résultats saisonniers. Les fichiers de données de sortie avec des données journalières contiennent des informations sur :

- Le développement et la production de la culture
- La teneur en eau du sol aux profondeurs diverses de profil de sol
- La salinité du sol aux profondeurs diverses de profil de sol
- La teneur en eau du sol dans le profil de sol et dans la zone racinaire
- La salinité du sol dans le profil de sol et dans la zone racinaire
- Les différents paramètres du bilan d'eau du sol
- Le besoin net en eau d'irrigation.

#### <span id="page-45-0"></span>**II.5.3 CAN-EYE, logiciel de traitement d'images pourl'estimation de l'indice foliaire**

#### <span id="page-45-1"></span>**II.5.3.1 Introduction**

Contrairement à la plupart des logiciels existants, CAN-EYE traite plusieurs photos acquisesAu-dessus d'une même parcelle en même temps, ce qui réduit le temps de traitement (Entre 2 mn et 20 mn selon la complexité des photos). De plus, il est possible de réaliser des masques sur les photos pour éliminer les parties indésirables (pieds de l'utilisateur, parexemple, lorsque l'image est acquise au-dessus du couvert). Il est possible de traiter aussi bien des images acquises au-dessus du couvert végétal (visée vers le sol), lorsque celui-ci est bas, qu'acquises en-dessous du couvert (par exemple, pour les forêts, visée vers le ciel), dans trois types de configuration : photographie hémisphériques (fish-eye), photographies panoramiques (pas d'utilisation de lentille) acquises à la verticale du couvert végétal ou photographies panoramiques prises avec un appareil photo incliné à 57,5°. enfin, pour des raisons de traçabilité, toutes les étapes effectuées sont sauvegardées dans un rapport html, et les résultats dans des fichiers au format texte ou excel (Weiss et al , 2008).

#### <span id="page-45-2"></span>**II.5.3.2 Fonctionnement du logiciel**

CAN-EYE fonctionne en trois étapes principales (Figure 17) :

- la première étape consiste à déterminer les paramètres du traitement: étalonnage de l'appareil photographique muni de la lentille fish-eye, résolution angulaire pour le calcul de la fraction de trou, format des fichiers de sortie;

- la deuxième étape consiste à traiter les images, donc à déterminer quelle est la partie utile de l'image (masquage de certaines parties de l'image) et quels sont les pixels dans cette partie qui correspondent à de la végétation, quels sont ceux qui correspondent à des trous (C'est-àdire du sol, si les photos sont prises au-dessus de la végétation ou bien du ciel si les photos sont prises en dessous de la végétation).Cette étape consiste principalement à appliquer une méthode de classification supervisée sur les images ;

- la troisième étape consiste à calculer les variables biophysiques d'intérêt à partir des images classifiées, par inversion de modèles de transfert radiatif (Weiss et al , 2008).

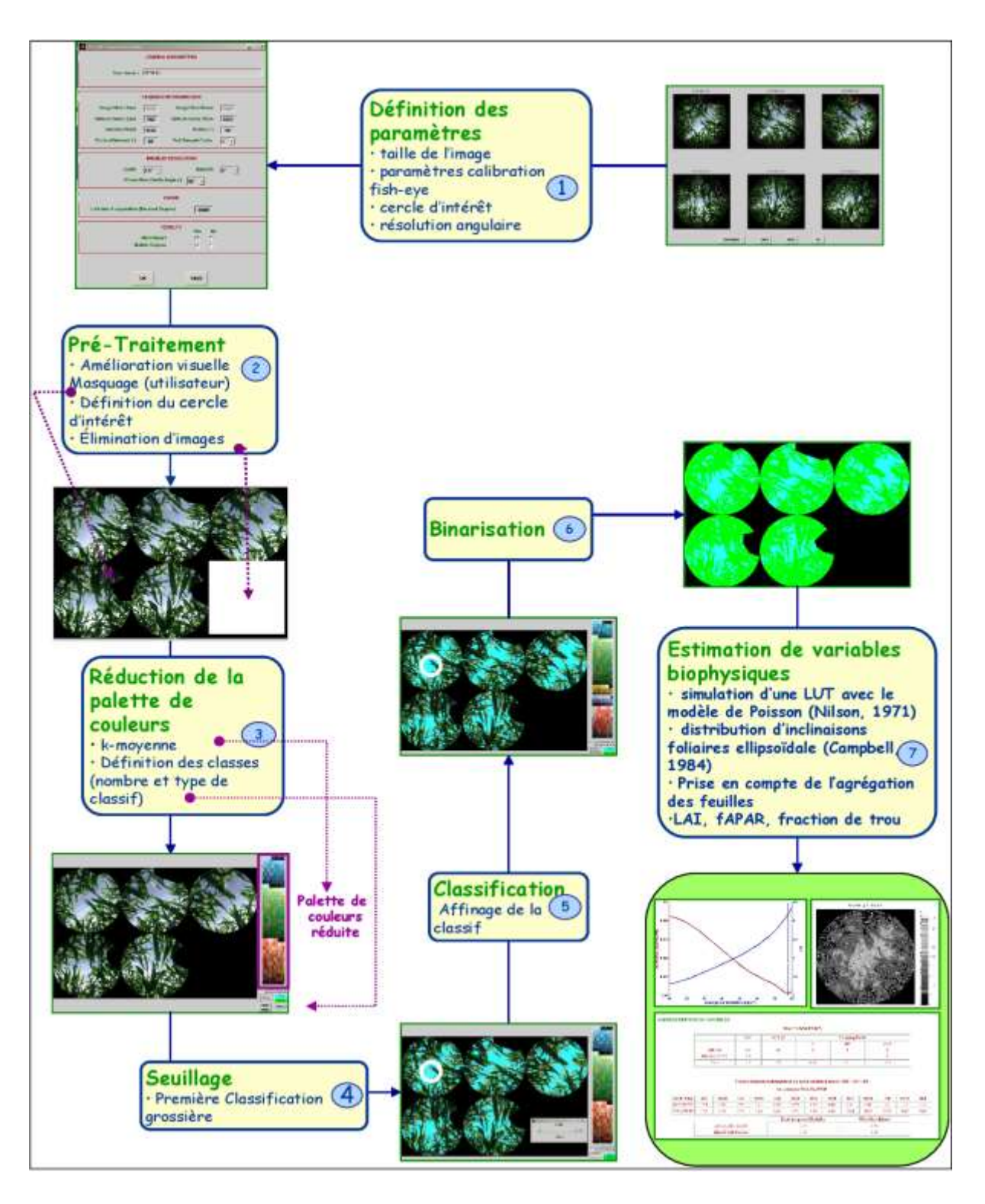

**Figure17 :** Schéma typique de traitement de 6 photos acquises dans un couvert de maïs. Celles-ci ont été prises en vue de dessous avec un appareil photo numérique équipé d'une lentille fish-eye (Weiss et al, 2008).

#### <span id="page-47-0"></span>**II.6 Evaluation du modèle**

L'évolution de la couverture de la canopée (CC), La variation dans le temps de la production en biomasse aérienne (B) sont les variables qui ont fait l'objet d'évaluation de leur qualité par AquaCrop. Les données simulées (prédites) et observées (mesurées) ont été comparées dans le but de l'évaluation de la performance du modèle par le biais de la combinaison d'indicateurs statistiques : les coefficients de corrélation de Pearson r et d'efficience de Nash-Sutcliffe EF, l'indice d'accord d de Willmott, les erreurs quadratiques moyennes nRMSE et RMSE.

Certains auteurs privilégient l'emploi des nRMSE et indice d pour la pertinence des résultats obtenus comparés aux autres indicateurs (Willmott, 1984;Legates et McCabe,1999).

#### <span id="page-47-1"></span>**II.6.1 La racine carrée de l'erreur quadratique moyenne ou RMSE (RootMean Square Error)**

Qui mesure l'amplitude moyenne de la différence entre les prédictions et les observations. Il évolue entre 0 et l'infini, avec 0 indiquant une bonne performance, et l'infini un modèle pauvre.

La RMSE peut être normalisée en utilisant la moyenne de la variable observée (O). La RMSE normalisée (nRMSE) comme décrite par Loague et Green (1991) donne la mesure en pourcentage de la différence relative entre les données simulées et observées (eq:3)

$$
nRMSE = \sqrt{\frac{1}{n} \sum_{i=1}^{n} (S_i - O_i)^2} \times \frac{100}{M}
$$
 (eq: 03)

Où : Si et Oi sont respectivement les données simulées et observées, M est la moyenne des données observées et n est le nombre d'observations. La simulation est considérée comme excellente si la nRMSE est inférieure à 10%, bonne si elle est entre 10% et 20%, acceptable si elle est entre 20% et30% et faible quand elle est supérieure à 30% (Jamieson et al., 1991).

#### <span id="page-47-2"></span>**II.6.2 L'Indice d'Accord d**

A été proposé par Willmott en 1982 pour mesurer le degré auquel les données observées sont approchées par les données prédites. Il surpasse l'insensibilité du coefficient de corrélation r et le coefficient d'efficience du modèle de Nash-Sutcliffe EF aux surestimations ou sous-estimations systématiques par le modèle (Willmott, 1984 ; Legates et McCabe, 1999). Il va de 0 à 1, avec 0 indiquant aucun accord et 1 indiquant un parfait accord entre les données prédites et observées.

L'équation de Willmott et al. (1985) présente le calcul de l'indice d comme suit : (eq: 4))

$$
d = 1 - \left[ \frac{\sum_{i=1}^{n} (S_i - O_i)^2}{\sum_{i=1}^{n} (IS_i - M1 + IO_i - M1)^2} \right] \quad (eq: 04)
$$

Où Si, Oi et M sont les mêmes que précédemment.

#### <span id="page-48-0"></span>**II.6.3 Coefficient de corrélation (r)**

Le coefficient de corrélation est un indicateur du degré de proximité entre les valeurs observées et les valeurs estimées du modèle. Les valeurs observées et simulées sont mieux corrélées si le coefficient de corrélation se rapproche à 1.Si les valeurs observées et prédites sont soit complètement indépendantes elles ne sont pas corrélées alors r sera nul (Mutreja, 1990). Le coefficient de corrélation a été estimé par l'équation suivante : (eq : 05)

$$
r = \frac{\sum_{i=1}^{n} (0i - MO)(Si - MS)}{\sqrt{\sum_{i=1}^{n} (0i - MO)^{2} \sum_{i=1}^{n} (Si - MS)^{2}}}
$$
\n
$$
(eq: 05)
$$

#### <span id="page-48-1"></span>**II.6.4 Le coefficient d'efficience**

Du modèle de Nash-Sutcliffe EF aux surestimations ou sous-estimations systématiques par le modèle (Willmott, 1984 ; Legates et McCabe, 1999). Il va de 0 à 1, avec 0 indiquant aucun accord et 1 indiquant un parfait accord entre les données prédites et observées.

# <span id="page-49-0"></span>**Chapitre III Résultats et discussion**

#### **Chapitre III : Résultats et discussion**

#### <span id="page-50-0"></span>**III.1 Conditions édapho-climatique**

#### <span id="page-50-1"></span>**III.1.1 Les précipitations**

Les variations journalière et mensuelle des précipitations sont présentées dans la (figure 18). Il parait que le mois le plus pluvieux de la saison est Mai tandis que le mois le plus sec est le mois de Juillet. Le cumul des précipitations enregistrées durant la période du cycle végétatif est de 76.4 mm .

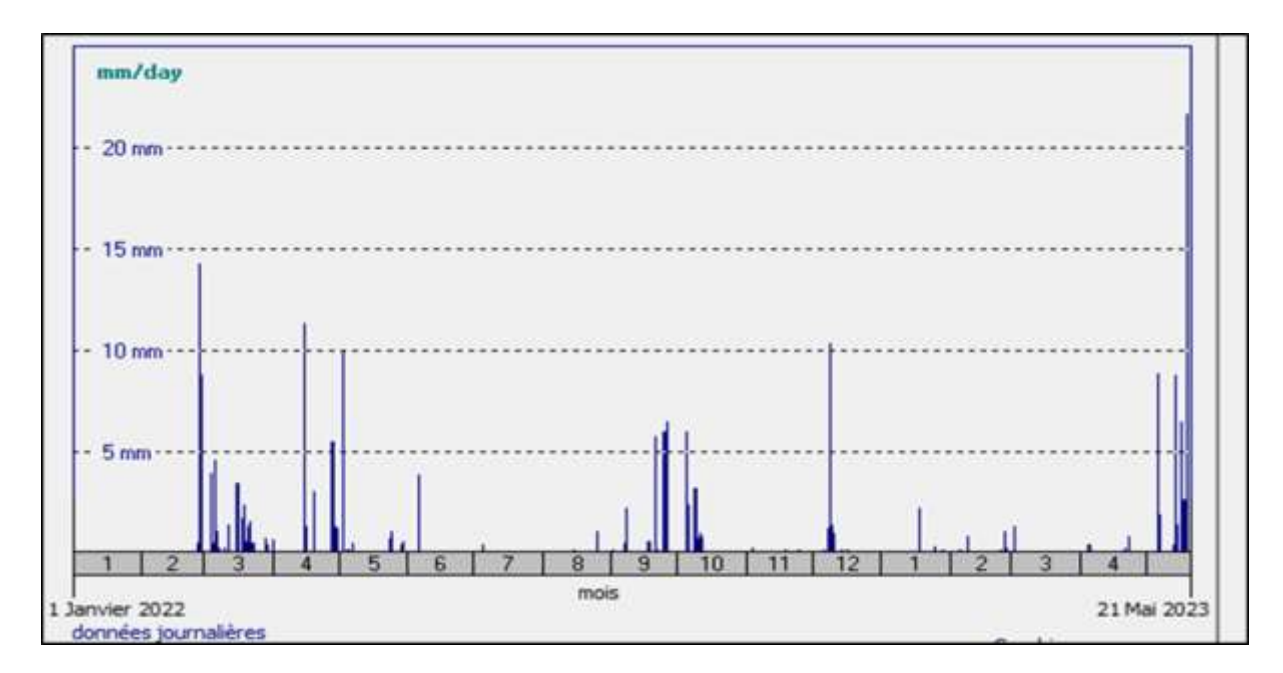

**Figure 18 :** Les précipitations journalières de la région d'étude (Aquacrop, 2023).

#### <span id="page-50-2"></span>**III.1.2. La température**

On constate, d'après l'analyse des données thermiques à partir 01 janvier2022 jusqu'à 21 mai 2023, que le mois le plus froid est Janvier avec une température minimale atteinte 2°C au 23/01/2023. La température la plus élevée est atteinte au mois juillet. Avec une valeur moyenne de 48°C (figure 19).

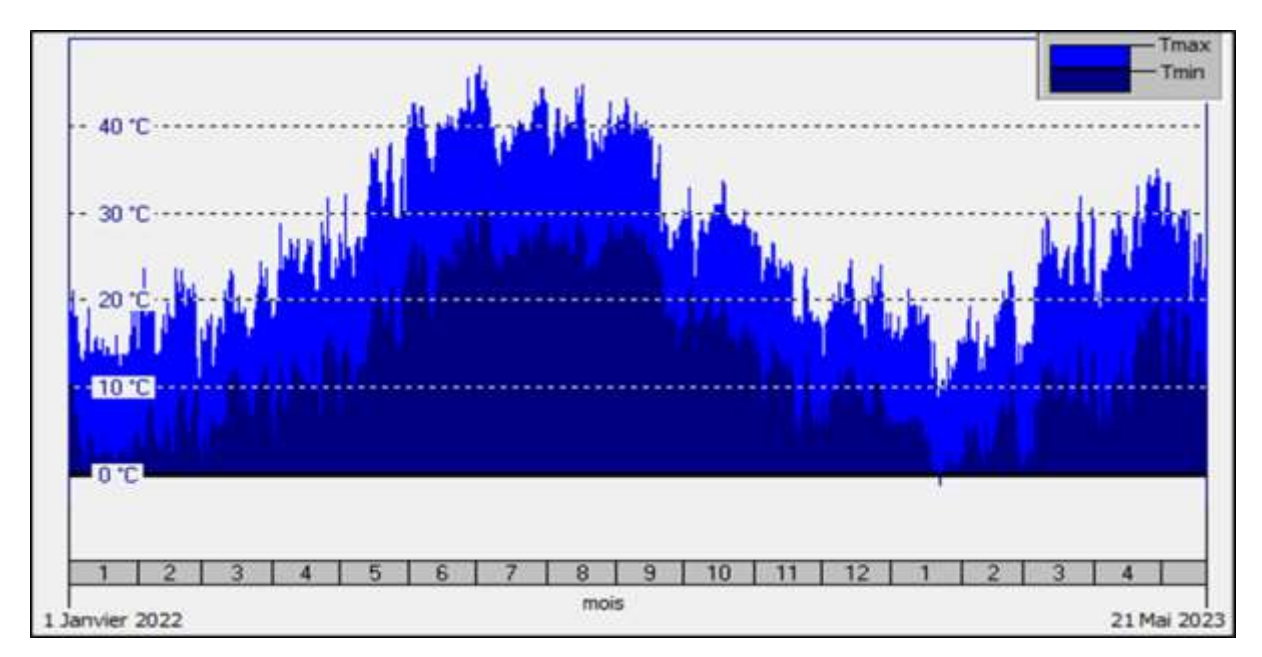

**Figure 19 :** Température moyenne mensuelle de la région d'étude (Aquacrop, 2023).

#### <span id="page-51-0"></span>**III.1. 3. Evapotranspiration**

On remarque que l'évapotranspiration la plus élevée est enregistrée dans le mois d'Août avec une valeur de 13,8 mm tandis que l'évapotranspiration la plus basse est enregistré dans le mois de janvier avec une valeur de 1,1 mm Ces variations sont dues principalement aux fluctuations de températures enregistrées durant ces mois et ont des répercussions directes sur les besoins en eau des cultures. (figure20).

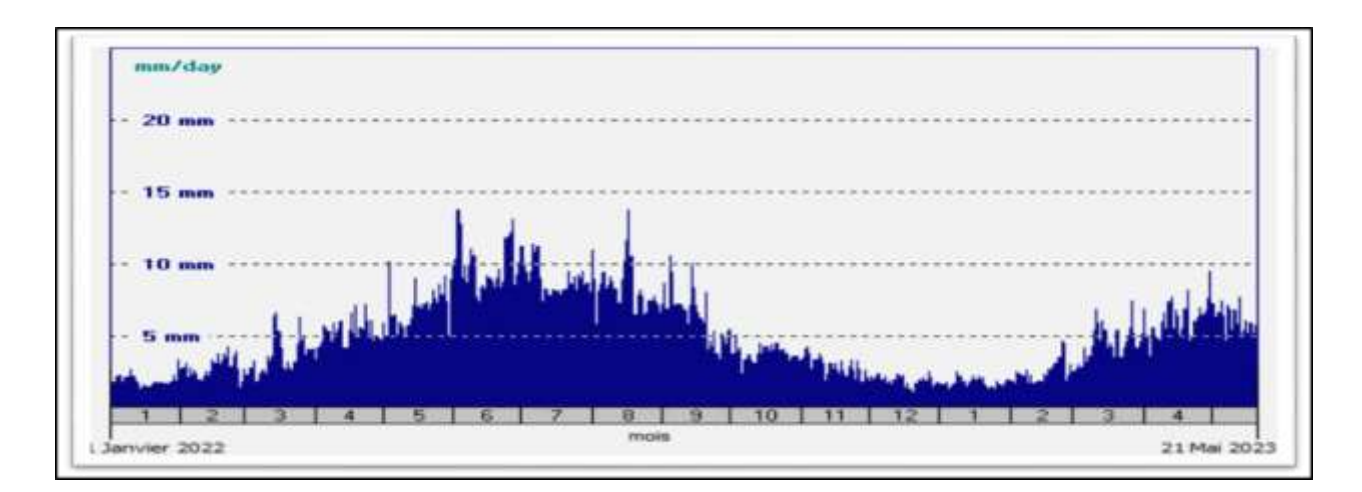

**Figure 20 :** Evapotranspiration potentielle dans la région (Aquacrop, 2023).

#### <span id="page-52-0"></span>**III.2 Résultats de la simulation**

#### <span id="page-52-1"></span>**III.2.1 Résultats de la couverture canopée**

#### <span id="page-52-2"></span>**III.2.1.1 L'évolution de la couverture canopée**

La calibration de la couverture de la canopée est essentielle pour la simulation de croissance des cultures (Andarzian et al. 2011). Dans AquaCrop, son évolution est réalisée au cours de quatre stades de développement : l'émergence  $(CC<sub>0</sub>)$ , la couverture maximale de la canopée (CCmax), la sénescence et la maturité.

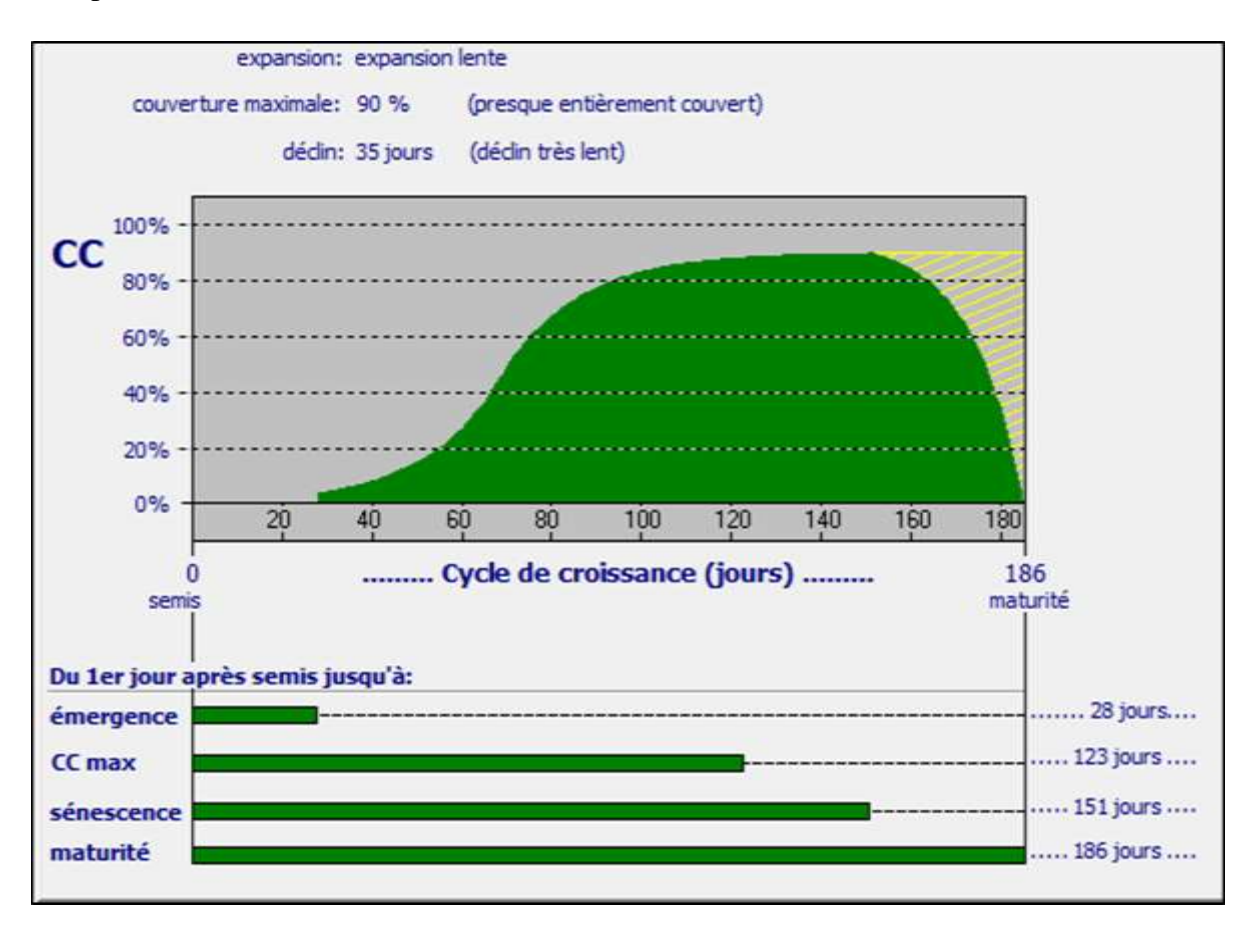

**Figure 21 :** Courbe d'évolution de la canopée (CC) pour le blé dur durant le cycle végétatif (Aquacrop, 2023).

#### <span id="page-52-3"></span>**III.2.1.2 Evaluation des résultats de la simulation de couverture végétale (CC)**

D'après les résultats de la simulation dans la (figure 22) on observe :

 Des faibles valeurs des erreurs quadratiques moyennes : RMSE= 6.4%, nRMSE= 12.1 % (entre 10% et 20 % simulation est considérée bonne). Cela indiqué une meilleure performance.

- des valeurs élevées de l'indice de Willmott d et le coefficient d'efficience du modèle de Nash-Sutcliffe EF (d= 0.99, EF= 0.96) très proches de 1. Indiquant un bon accord entre les données prédites et observées.
- Le coefficient de corrélation de Pearson  $r, r = 0.99$  indique une performance très satisfaisante.

Donc on peut confirmer que le modèle est très acceptable de simuler avec précision la couverture de la canopée pour le blé dur.

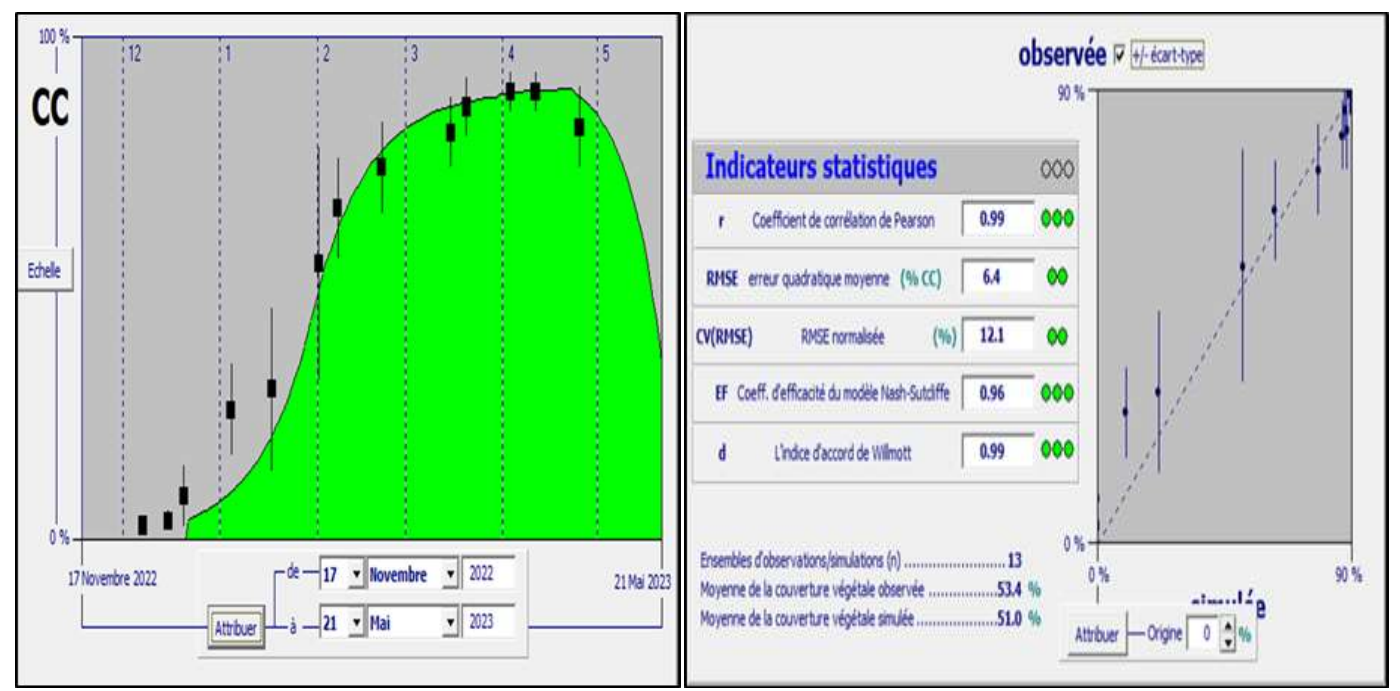

**Figure 22 :** Evaluation des résultats dela simulation de couverture végétale de blé dur (Aquacrop, 2023).

#### <span id="page-53-0"></span>**III.2.2 Evaluation des résultats de la simulation de biomasse et rendement**

 Les résultats de simulation de la biomasse dans la (figure 23) ont donné des résultats satisfaisant, on observe:

RMSE =1.2 tonne/ha et nRMSE = 11.9 % indiqué que la simulation est bonne. Des valeurs élevées de  $r = 0.94$ , d=0.96 et  $EF = 0.87$ ; Cela indiqué que les valeurs observées sont proches de celles simulées, Pour un rendement moyen de la biomasse observée de 10.165 tonnes/ha et celle simulée par le modèle est de 9.879 tonnes /ha.

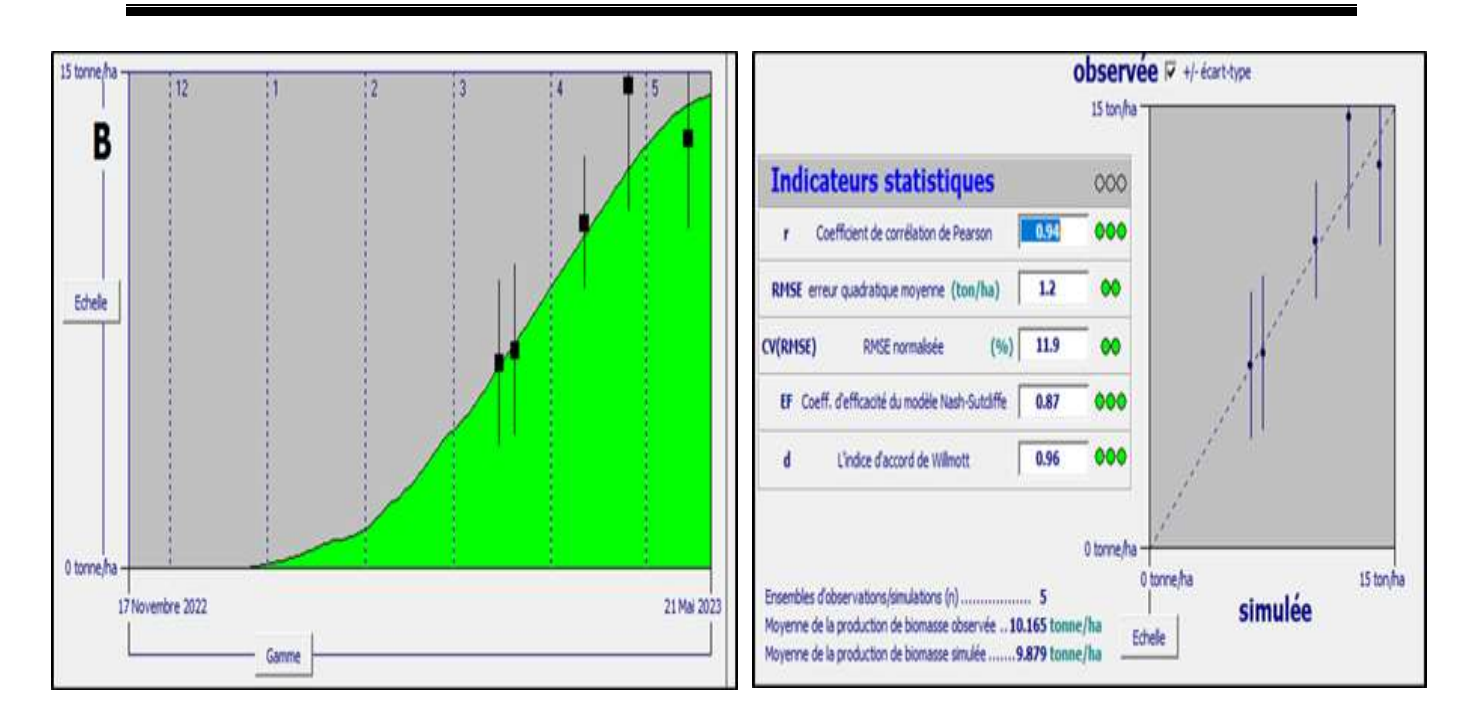

**Figure 23:** Evaluation des résultats de la simulation de la biomasse (Aquacrop, 2023).

 La prédiction Aquacrop affiche une biomasse aérienne sèche totale à la maturation de 14.32 tonne/ha, un rendement en grain de 5.86 tonne/ha.

La biomasse aérienne sèche totale à maturation mesuré c'est 15 tonne/ha et le rendement en grain de 5.40 tonne/ha.

On peut confirmer la capacité du modèle à estimer le rendement moyen en grain que pouvait attendre.

## <span id="page-55-0"></span>**Conclusion générale**

#### **Conclusion générale**

Les résultats révèlent de bonnes performances du modèle pour l'estimation du rendement, de couverture de canopée et de la biomasse aérienne durant le cycle végétatif. Les indices statistiques (r, RMSE, nRSME d, EF) utilisés dans l'évaluation du modèle confirment cette constatation.

Le modèle serait un outil d'un grand intérêt au service du programme du secteur de l'agriculture notamment pour le développement de stratégies d'irrigation d'appoint des céréales à l'échelle nationale.

Les caractéristiques qui différentient AquaCrop d'autres modèles de cultures sont :

- son focus sur l'eau ;

- l'utilisation de la couverture par la canopée au lieu de l'indice foliaire ;

- l'utilisation de valeurs normalisées de productivité de l'eau (WP) pour des demandes évaporatoires et des concentrations de CO2, qui confèrent au modèle une grande capacité d'extrapolation pour divers emplacements, saisons et climats, y inclus des scenarii de climats

Futurs ;

- le relativement petit nombre de paramètres ;

- des données d'entrée qui nécessitent le plus souvent des paramètres et variables explicites et Souvent intuitifs ;

- une interface utilisateur facile à l'emploi et intuitive ;

- son équilibre considérable entre la précision, la simplicité et la robustesse ;

- la possibilité de l'appliquer dans des divers systèmes agricoles existants à travers le monde. Quoique le modèle soit relativement simple, il met en valeur les processus fondamentaux impliqués dans la productivité des cultures et dans les réponses aux déficits en eau tant d'un point de vue physiologique qu'agronomique.

Il est important de réaliser que beaucoup de modèles de culture existent dans la littérature qui simulent la réponse du rendement à l'eau. Ils sont le plus souvent utilisés par des scientifiques, des étudiants et des usagers spécialisés dans l'agriculture commerciale. Mais, ces modèles présentent souvent des complexités substantielles et sont rarement utilisés par la

majorité du public cible de la FAO; comme les agents de vulgarisation et d'encadrement, les associations des usagers de l'eau, les ingénieurs et consultants, les gestionnaires des périmètres irrigués et des exploitations, les décideurs et les économistes. En plus, ces modèles requièrent un nombre important de variables et paramètres d'entrée qui ne sont pas facilement disponibles pour des diverses cultures et sites à travers le monde. Certaines de ces variables sont beaucoup plus familières aux scientifiques qu'aux utilisateurs finaux (ex : indice foliaire ou potentiel hydrique des feuilles). Finalement, la transparence insuffisante et la trop grande complexité de la structure des modèles sont des fortes contraintes pour que l'utilisateur final les adopte (Raes, et al, 2014).

### <span id="page-58-0"></span>**Référence**

#### **Référence :**

- $\checkmark$  BELAID, D. 1986: Aspect de la céréaliculture algérienne. Collection le cours d'agronomie office des publications universitaires. 207 p
- $\checkmark$  Benbelkacem, A. (2013). Rapport national des activités du projet INRA-Icarda 2012-2013:45p
- $\checkmark$  Bender D.A., Bender A.E., 1999. Benders' Dictionary of Nutrition and Food Technology, 7th eds. WoodheadPublishing, Abington.
- $\checkmark$  Bogard, M. (2011). Analyse génétique et écophysiologique de l'écart à la relation teneur en protéines-rendement en grains chez le blé tendre (Triticumaestivum L.) (Doctoral dissertation, Université Blaise Pascal-Clermont-Ferrand II).
- $\checkmark$  Bonhomme R. (1997). Modélisation du fonctionnement d'une culture: caractérisation de la contrainte hydrique et prise en compte de ses effets., In INRA, ed. L'eau dans l'espace rural.Riou, C.,Bonhomme, R., Chassin, P., Neveu, A., Papy, F., Paris.
- $\checkmark$  Boote K.J., Jones J.W. and Pickering N.B. (1996). Potential uses and limitation of crop models. Agronomy Journal, 88 : 704-716.
- $\checkmark$  Bouthiba A, Debaeke., 2009 " Besoins en eau de différentes variétés de blé dur en conditions semi-arides", Symposium international «Agriculture durable en région Méditerranéenne (AGDUMED)».Partie 3: Relations eau-production agricole. Rabat, Maroc, 8 p.
- Chebbah M. 2007. Caractérisation sèdimentologique et géochimique du Néogène, de part et d'autre de l'accident sud-atlasique, région de Biskra. Thèse de Doctorat. Université de Mentouri Constantine , p.40-47.
- Coquillard, P. & Hill, D. 1997. Modélisation et simulation d'écosystèmes. Des modèles déterministes aux simulations à évènements discrets. Masson publ, Paris, France, 273 p
- $\checkmark$  Dirk RAES, Paquale STEDUTO, Theodore C. HSIAO and Elias FERERES With contributions of the AquaCrop Network, 2012 FAO, Land and Water Division, Rome, Italy
- $\checkmark$  FAO (Food and Agriculture Organisation), 2002. World Agriculture : Towards 2015/2030. Summary Report. FAO, Rome.
- Feillet P,  $(2000)$ .le grain de blé, composition et utilisation Ed INRA, Paris ,308p
- $\checkmark$  Gallais A, 2015. Comprendre l'amélioration des plantes. Enjeux, méthodes, objectifs et critères de sélection, Quae, (2015).
- $\checkmark$  Gate, P. (1995). Ecophysiologie du blé de la plante à la culture. Paris, Lavoisier Tec&Doc- ITCF. 16
- Gooding MJ. 2009. The wheat crop. In: Wheat chemistry and technology, Khan K, Shewry PR, eds. St. Paul, MN: AACC International, 19-38
- Grancourt C ET Prats J. (1970). Les céréales. 2eme Ed, 351p.
- $\checkmark$  Henry Y J., Buyser. 2000. L'origine du blé. Pour la Science 26.60-62 p.
- $\checkmark$  Khechai S., 2001- Contribution à l'étude du comportement hydro physiques des sols des périmètres de I.T.D.A.S, plaine de l'Outaya ». Thèse Magister. Université de Batna.
- $\checkmark$  Legates, D.R., McCabe, G.J., 1999. Evaluating the use of "goodness-of-fit" Measures in hydrologic and hydroclimatic model validation. Water Resources Research, vol. 35, issue 1.
- $\checkmark$  Legates, D.R., McCabe, G.J., 1999. Evaluating the use of "goodness-of-fit" Measures in hydrologic and hydroclimatic model validation. Water Resources Research, vol. 35, issue 1.
- $\checkmark$  Loague, K., Green, R.E., 1991. Statistical and graphical methods for evaluating solute transport models; overview and application. Journal of Contaminant Hydrology 7, 51- 73.
- $\checkmark$  McKevith B., 2004. Nutritional aspects of cereals. Nutrition Bulletin, 29(2), 111-142
- $\checkmark$  McKinion J.M. and Reddy V.R. (1986). Crop simulation models in agronomic systems.Advences in Agronomy, 40 : 141 - 208.
- $\checkmark$  Moule C., 1971. Céréales. La Maison rustique. Paris. 235p.
- $\checkmark$  Mutreja, K.N. 1990. Applied Hydrology, New Delhi: Tata McGraw-Hill.
- Ozenda P., 1991. Flora and végétation of the Sahara. CNRS.
- $\checkmark$  Prats et Clement. M. 1971. Les céréales, 13éme édition collection sciences et technique agricole.
- $\checkmark$  RAES, D., STEDUTO, P., HSIAO, T. C., & FERERES, E. (2013). AquaCrop. UPDATE.
- $\checkmark$  Raes, D., Steduto, P., Hsiao, T., & Fereres, E. (2014). AquaCrop: Manuel d'utilisation.
- $\checkmark$  ROLLAND L., 1981. La mécanisation de l'irrigation par aspersion, TOME II, n°481. CEMAGREF Bordeaux, p: 65-126.
- SAIYOURI N., BARBISAN N., DE SEVIN H., GABARROT F., LE GAC T.RYSAK Q., ULLMANN C., 2012. Méthode d'irrigation en milieu aride. (la consultation 17/02/2019).
- Shewry, 2009: Wheat. Journal of expérimental botany,  $60(6)$ :1537.
- Shorter R., Lawn R.J. and Hammer G.L. (1991). Improving genotypic adaptation in crops - A role for breeders, physiologist and modellers. Experimental Agriculture, 27 : 155-175.
- $\checkmark$  Slama A, Ben Salem M, Zid E, 2005. Les céréales en Tunisie: production, effet de la sécheresse et mécanismes de résistance. Science et changements planétaires/Sécheresse, 16(3) :225-229.
- $\checkmark$  Sedrati N., 2011- Origines et caractéristiques physico-chimiques des eaux de la Wilaya de Biskra-Sud Est Algérien. Thèse de doctorat. Université de Annaba. Algérie. 252p.
- $\checkmark$  Soltner D. (1999). Les grandes productions végétales. 20eme Ed. coll.sci et Tec. Agri, 21-140 p.
- $\checkmark$  Soussana, J.F., Graux, A.I. & Tubiello, F.N. 2010 Improving the use of modelling for projections of climate change impacts on crops and pastures. J Exp Bot 61: 2217– 2228.
- $\checkmark$  Stöckle C.O., Donatelli M. and Nelson R. (2003). CropSyst, a cropping systems simulation model. Eur. J. Agron. 18 (3–4), 289–307. Second special issue "Proceedings of the 2nd International Symposium on Modelling Cropping Systems, Florence, Italy".
- $\checkmark$  Stöckle C.O., Nelson R.L., (1999). CropSyst User's Manual. Biological Systems Engineering Department,Washington State University, Pullman, WA, USA.
- $\checkmark$  Swain D, Heathi S, Chandrabaskar B, Krishnan P, Rao KS, Nayak SK, Dash RN (2007)Developing ORYZA 1N for medium- and long-duration rice: Variety selection under non-water-stress conditions. Agro J (US) 99:428–440
- $\checkmark$  Thornley, J.H.M. 2001. Modelling grassland ecosystems. In: Proceedings of the 19th International Grassland Congress [Mattos WRS, dailva SC (Eds.)]. São Paulo, Brazil, 1029–1035
- $\checkmark$  Touazi, M., Bhiry, N., Laborde, J. P., & Achour, F. (2011). Régionalisation des débits moyens mensuels en Algérie du nord. Revue des sciences de l'eau, 24(2), 177-191.
- Weiss, M., Baret, F., De Solan, B., &Demarez, V. (2008). CAN-EYE, logiciel de traitement d'images pour l'estimation de l'indice foliaire. Cahier des Techniques de l'INRA, 159-166.
- $\checkmark$  Vanuvtrecht, E., Raes, D., Steduto, P., Hsiao, T. C., Fereres, E., Heng, L. K., ... & Moreno, P. M. (2014). AquaCrop:FAO'scrop water productivity and yieldresponse model. EnvironmentalModelling& Software, 62, 351-360.
- $\checkmark$  Whisler F.D., Acock B., Baker D.N., Fye R.E., Hodges H.F., Lambert J.R., Lemmon H.E.,
- $\checkmark$  Willmott, C.J., 1982. Some Comments on the Evaluation of Model Performance. Bulletin of the American Meteorological Society, 63, 1309-1313.
- $\checkmark$  Willmott, C.J., 1984. On the Evaluation of Model Performance in Physical Geography. In: Spatial Statistics and Models, Springer, Berlin, 443-460.
- Willmott, C.J., Ackleson, S.G., Davis, Legates, D.R., McCabe, G.J., 1999. Evaluating the use of "goodness-of-fit" Measures in hydrologic and hydroclimatic model validation. Water ResourcesResearch, vol. 35, issue 1
- $\checkmark$  Willmott, C.J., Ackleson, S.G., Davis, R. E., Feddema, J.J., Klink K.M., Legates, D.R., O'Odonnell, J., Rowes, C.M., 1985. Satistics for the evaluation and comparison of models. Journal of geophysical research, vol. 90, NO.C5, pages 8995-9005.

#### **المراجع بالعربية**

دويسيواخرون دليل أصناف الحبوب المسجلة حديثا في الجزائر المعهد التقني للزراعات الواسعة سطيف أكتوبر 2222 ITGC